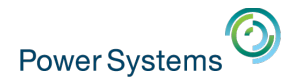

**January 30, 2015**

# *Power Systems Strategy - Linux*

*[Open Innovation to Put Data to Work](file:///Maximizing%20the%20value%20of%20enterprise%20data_%20IBM%20Power%20Systems%20-%20HD.mp4)*

**Franz Bourlet Power Systems Technical Sales IBM Belgium & Luxembourg**

How IBM is deploying Linux in data centers

- 1100+ servers WW
- Internal Linux Projects:
	- www.ibm.com/linux & w3.ibm.com/linux
		- redundant Linux servers
	- IGS Internet Vulnerability Security Scanning
		- 61 System x scanning 30k IP addresses/ week
	- Performance monitoring
		- 24 System x servers
		- 75% fewer Linux servers than Windows servers for same workload
	- IBM Global e-Mail Anti-virus Management
		- Linux servers scan incoming/outgoing mail for viruses
	- 300mm Wafer Manufacturing Equipment Control
		- Much more reliable than Windows
		- 300-400 systems

IBM consolidated more than 3,900 distributed servers onto just 33 mainframes running Linux**. This drove** HUGE **savings ... including an 80 percent reduction in energy consumption over 5 years**

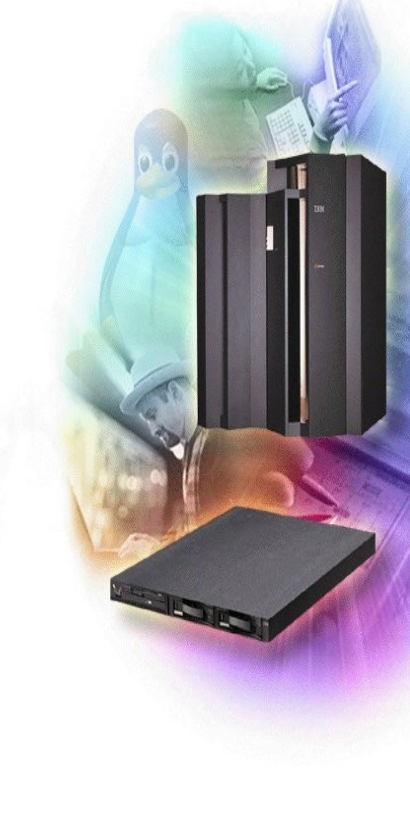

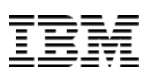

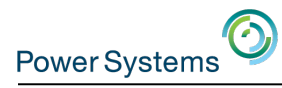

## Power Systems<sup>(3)</sup> How IBM is deploying Linux on clients IB:

**Vision: Employees get right tool at the right time for the right cost. To realize this :**

- High • Higher productivity through collaboration
- Drive to Web through lightweight platforms
- **Roles based dynamic** delivery of IT resources

**Lotus SmartSuite**

2003

Strate

Low

1998

**OS/2**

gic

Open

Standard

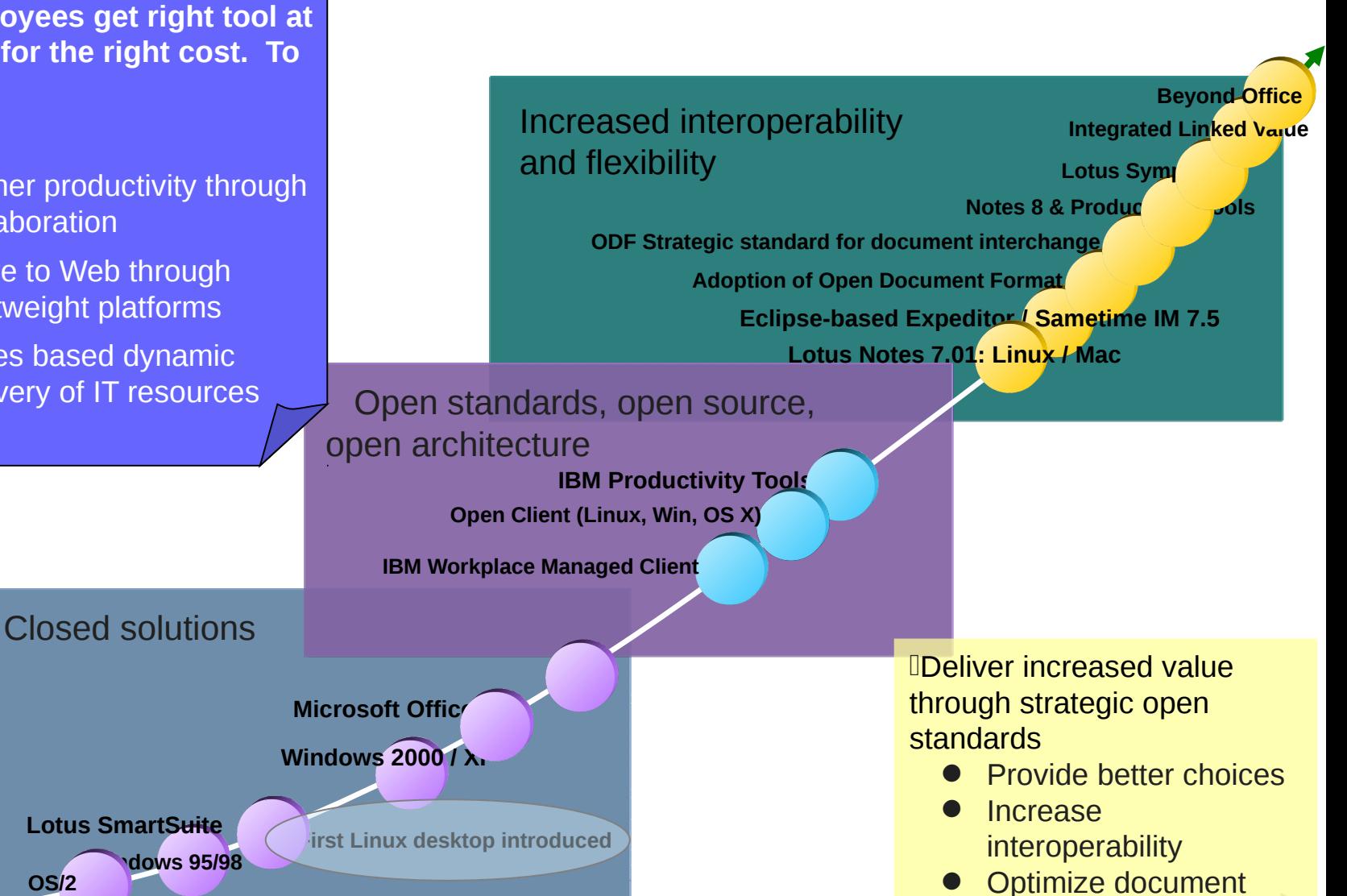

2008

interchange

2013

Time

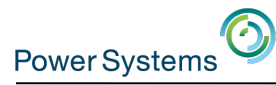

 $\Xi$  6

# IBM Open Client for Linux penetration

#### **Open Client for Linux Red Hat Edition**

**View All Entries** 

#### 75000 Active Linux Users within IBM

John A. Walicki | Jan 17 | 12 Comments | 372 Visits

On January 17th, 2014 the Open Client for Linux usage metrics reported that there are over 75000 active Linux client workstations within IBM. An active system is defined as a system that has checked in during the prior 90 day period.

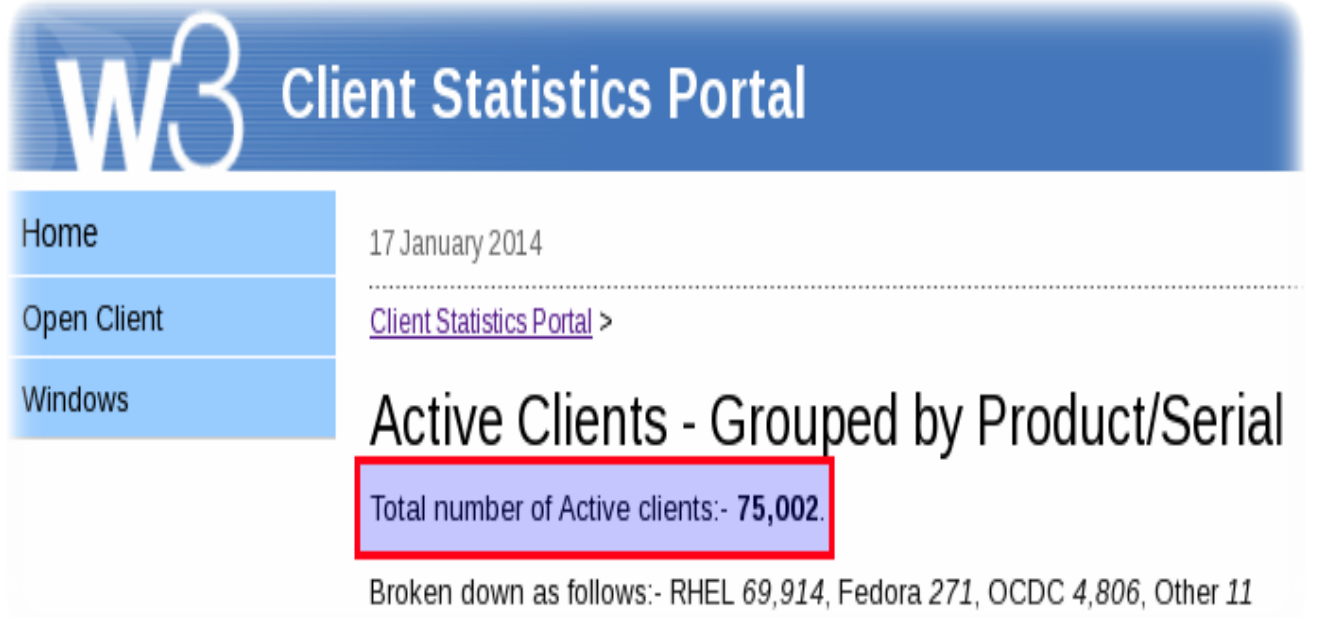

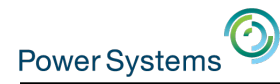

# IBM's contribution to Linux and open source

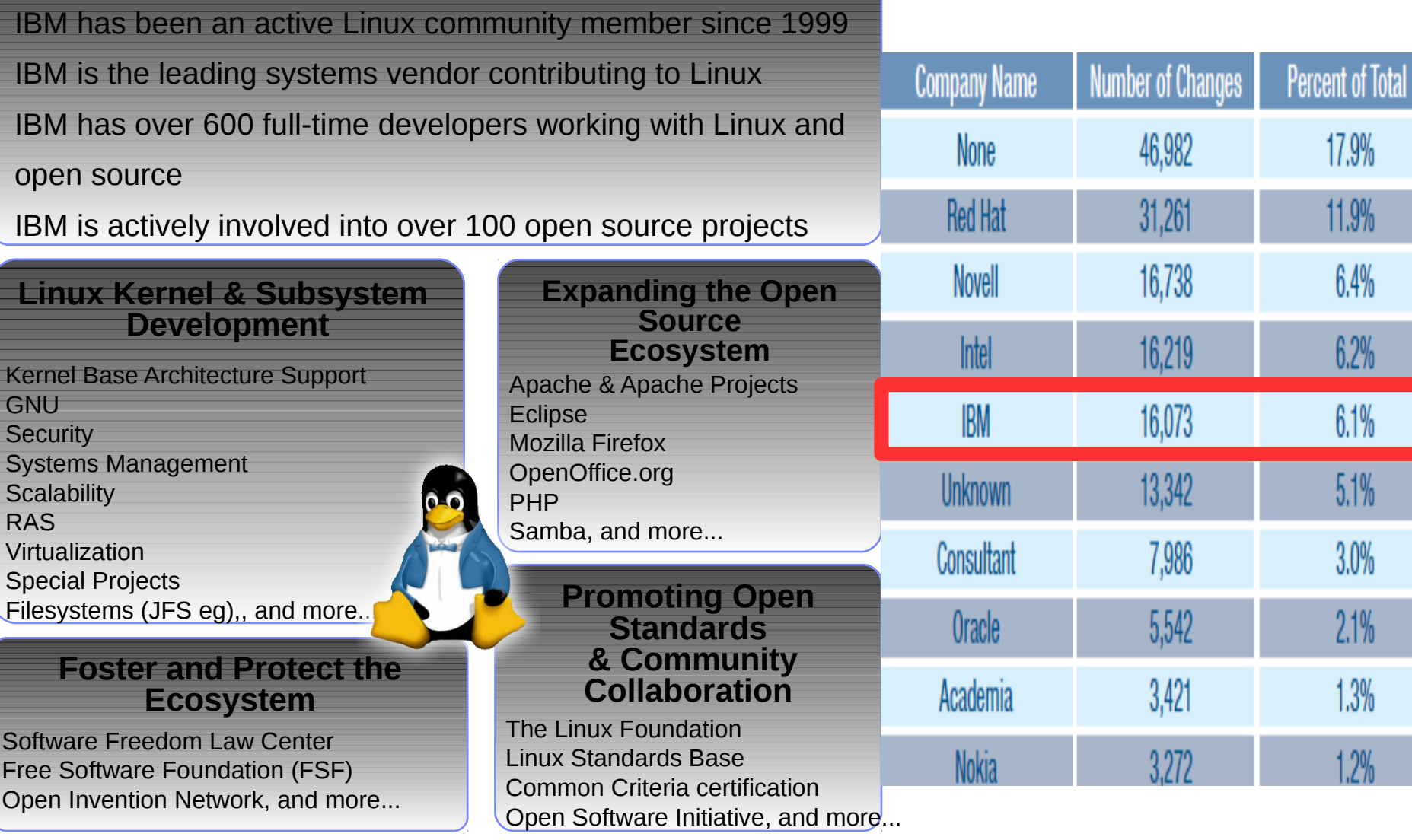

http://go.linuxfoundation.org/ who-writes-linux-2012

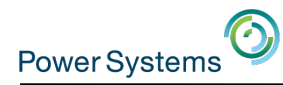

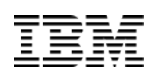

# Linux in IBM's offerings

- In 1999, IBM announced 1 billion dollar investment to enable Linux throughout the company. As a result :
	- Hardware : all IBM HW platforms can run the Linux operating system.
	- Software : all IBM SW solutions can run on Linux.
	- Services : over 30 Linux Technology Centers (LTC) WW whose mission is to promote Linux.
- IBM is consistently among the top contributors of Linux code, with more than 600 IBM developers involved in over 100 open source projects.
- In 2013, the Linux Journal gave IBM the "Best Linux Server Vendor" Award for 2012, for the third year in a row.
- In 2013, IBM successively announced 1 billion dollar investment on Linux on Power systems and the OpenPOWER Foundation.
- In 2014, The OpenPOWER Foundation was elected in [Linux. Com's top 5 enterprise open source projects to follow](https://www.linux.com/news/software/applications/789241--5-new-enterprise-open-source-projects-to-watch?sf31587116=1)

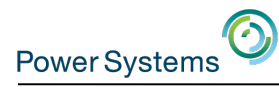

# IBM provides complete Linux solutions: top-tobottom, end-to-end

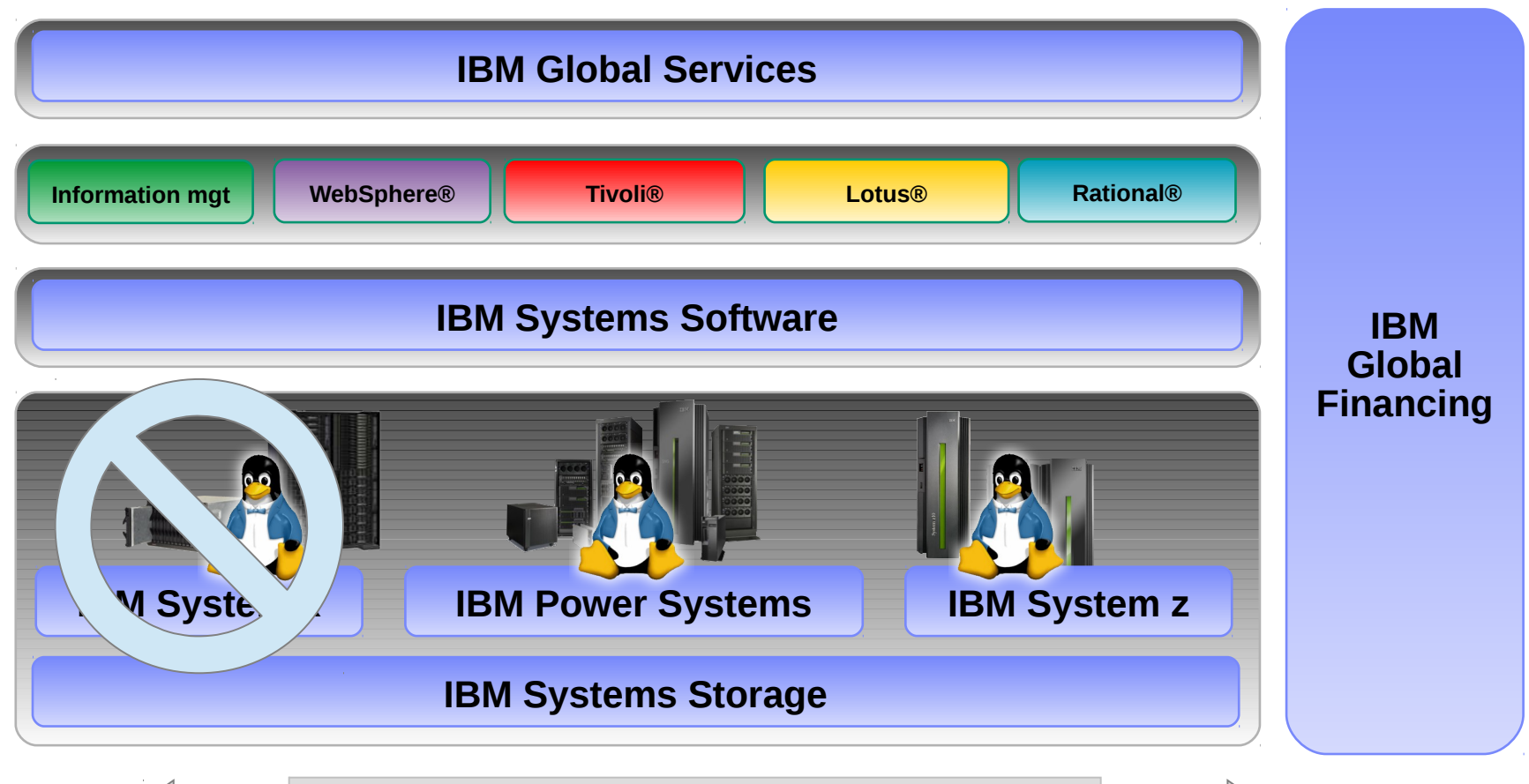

**Linux provides common benefits across all IBM platforms**

## Introducing the IBM z13 *The mainframe optimized for the digital era*

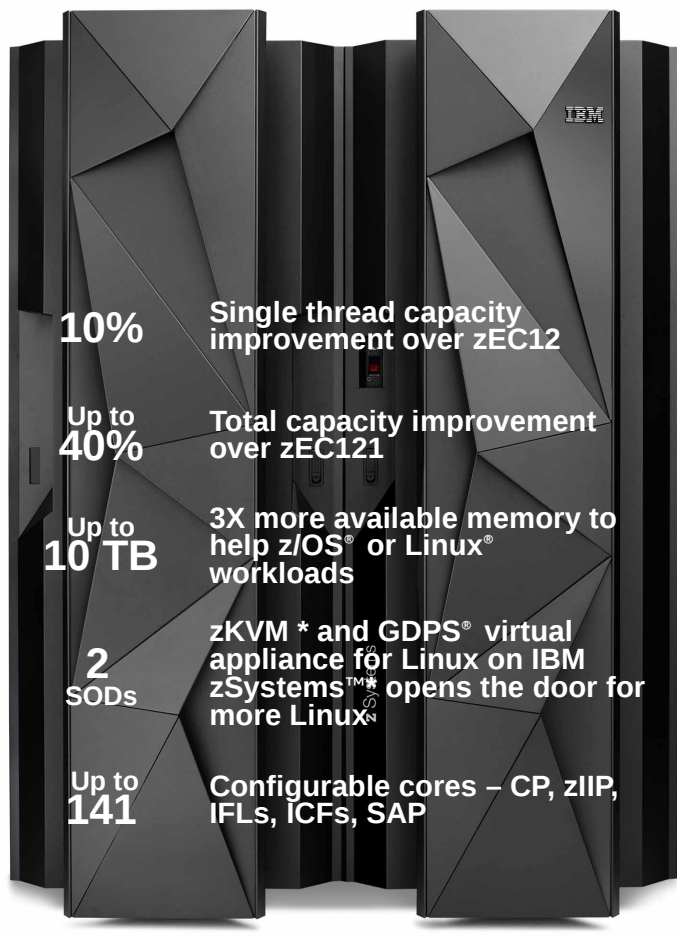

- Performance, scale, intelligent I/O and security enhancements to support transaction growth in the mobile world
- More memory, new cache design, improved I/O bandwidth and compression help to serve up more data for analytics
- Enterprise grade Linux solution, open standards, enhanced sharing and focus on business continuity to support cloud

#### *Upgradeable from IBM zEnterprise*® *196 (z196) and IBM zEnterprise EC12 (zEC12)*

1 Based on preliminary internal measurements and projections. Official performance data will be available upon announce and can be obtained online at LSPR (Large Systems Performance Reference) website at: https://www-304.ibm.com/servers/resourcelink/lib03060.nsf/pages/lsprindex?OpenDocument . Actual performance results may vary by customer based on individual workload, configuration and software levels

\* All statements regarding IBM's future direction and intent are subject to change or withdrawal without notice, and represent goals and objectives only.

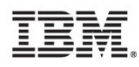

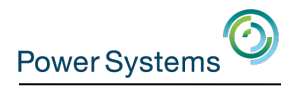

## Do you know ARM Ltd ?

- Founded in November 1990 – [www.arm.com](http://www.arm.com/)
	- Spun out of Acorn Computers
- Runs 95% of mobile phones and tabs
- Arm designs a range of RISC processor cores but does not fabricate silicon itself
- Licenses ARM core designs to semiconductor partners who fabricate and sell to their customers
	- Examples include Apple, Samsung, Nvidia, Qualcomm,...
- Also develops technologies to assist with the design-in of the ARM architecture
	- Software tools, boards, debug hardware, application software, bus architectures, peripherals, etc

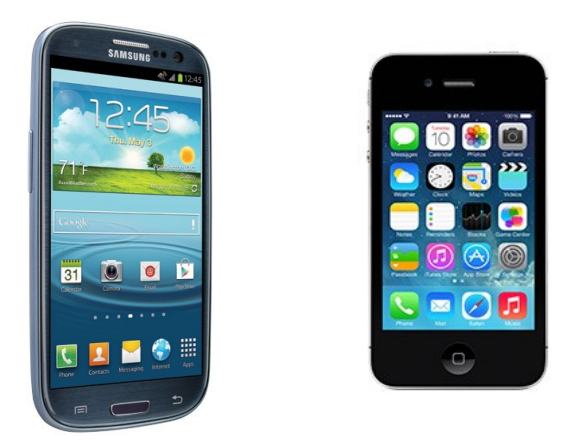

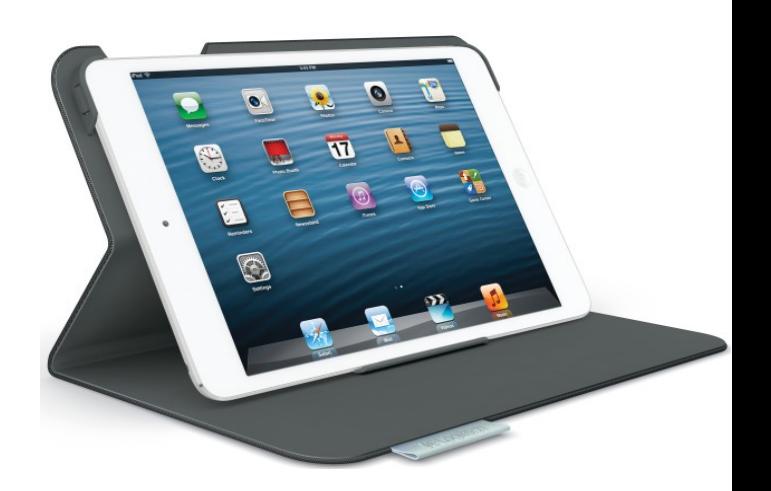

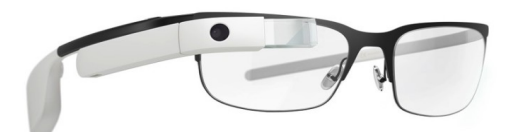

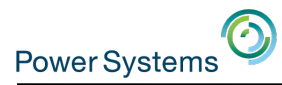

## POWER is becoming the ARM of the datacenter

#### **IBM Research: Innovation Strengthens the Stack**

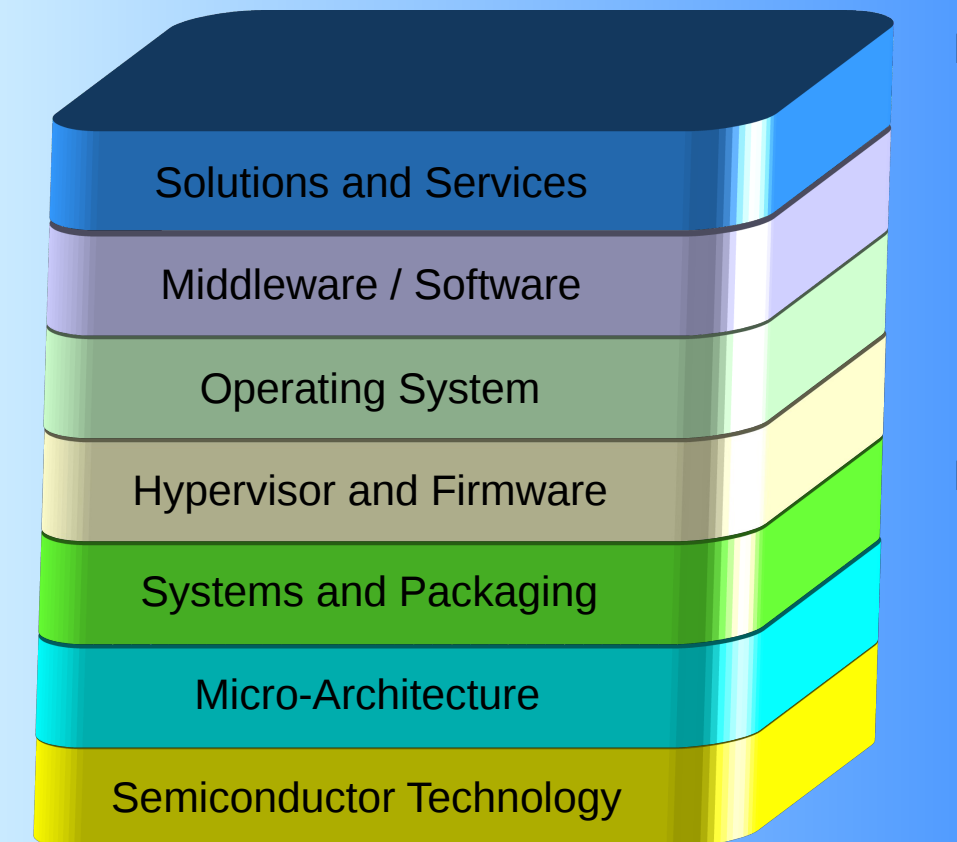

#### **IBM is Unique in the World**

- No other company plays in all the layers. IBM is world-class in all layers
- Those that play in multiple layers are world-class only in few.

#### **IBM R&D investment**

- \$6 Billion annually
- Human capital and culture
- 3000+ Researchers
- 6478 U.S. patents in 2012
- Patent leader past 20 years

**As CMOS scaling slows, Value comes from Innovating across the Stack**

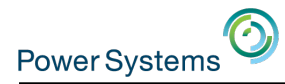

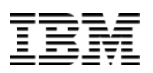

#### OpenPOWER and Innovation

#### **OpenPOWER: Bringing Partner Innovation to Power Systems**

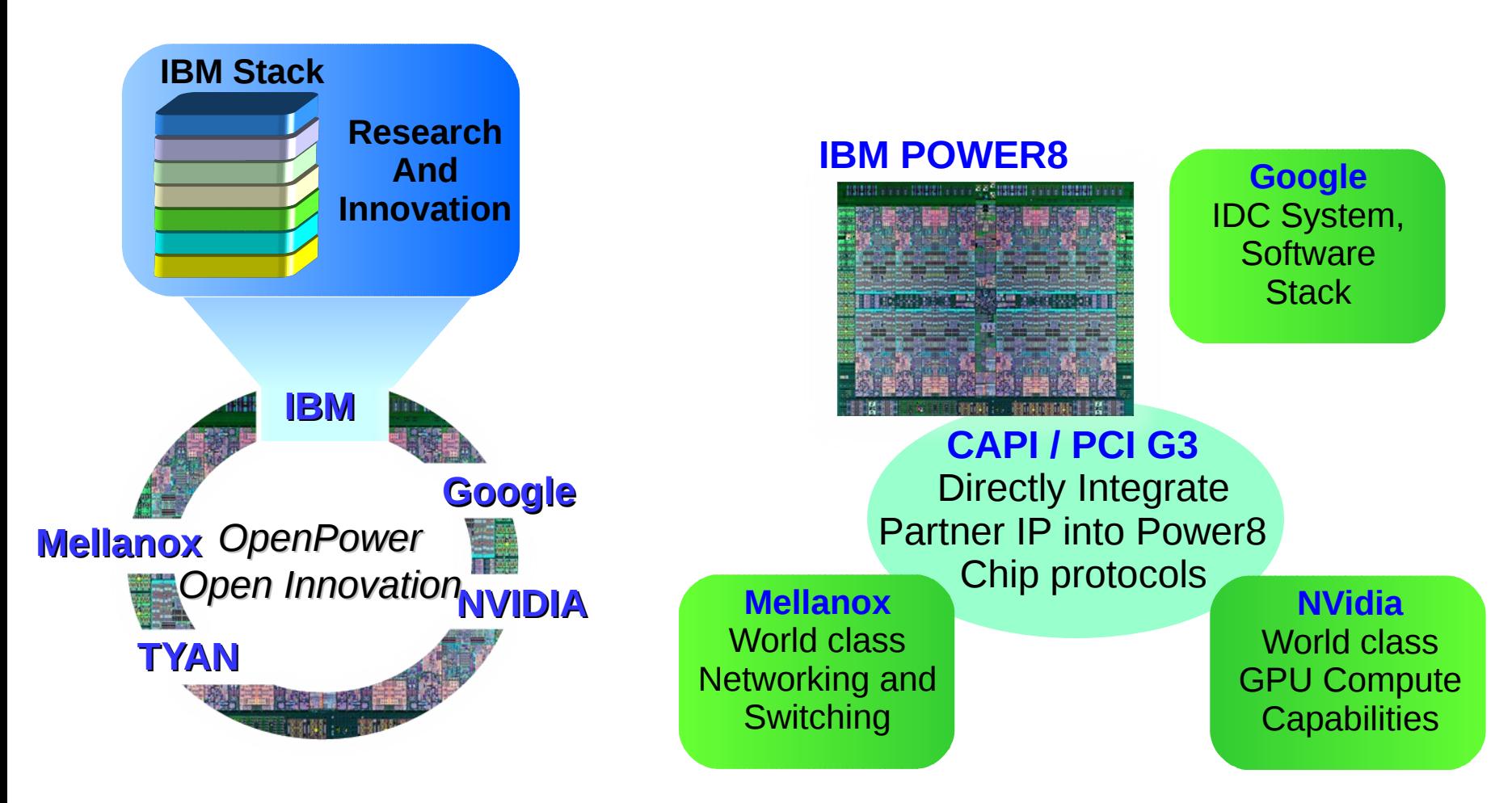

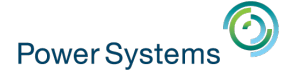

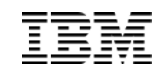

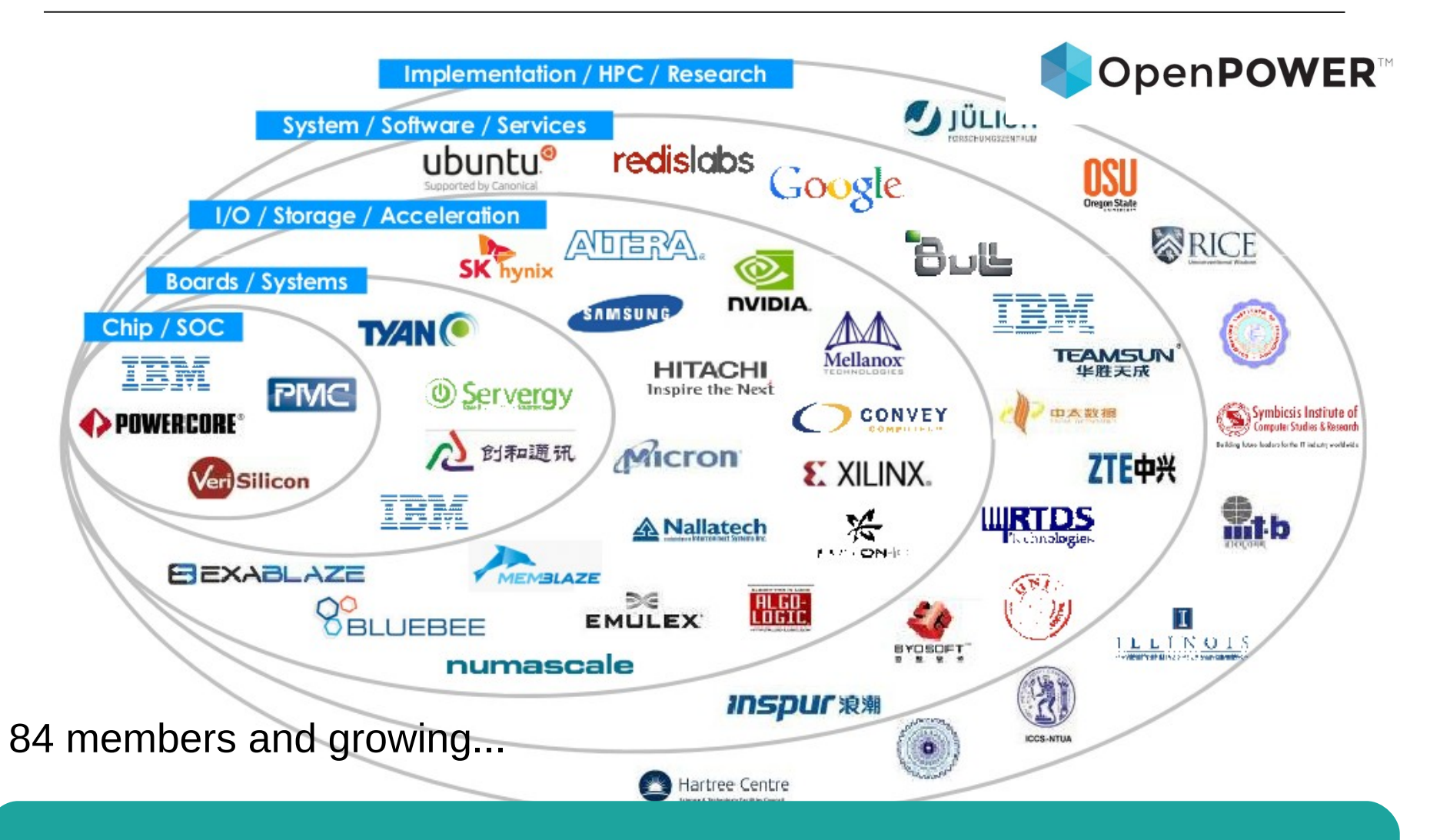

The goal of the OpenPOWER Foundation is to create an open ecosystem, using the POWER Architecture to share expertise, investment and server-class intellectual property to serve the evolving needs of customers.

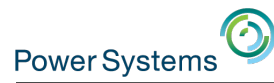

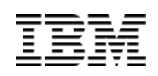

#### Proposed Ecosystem Enablement

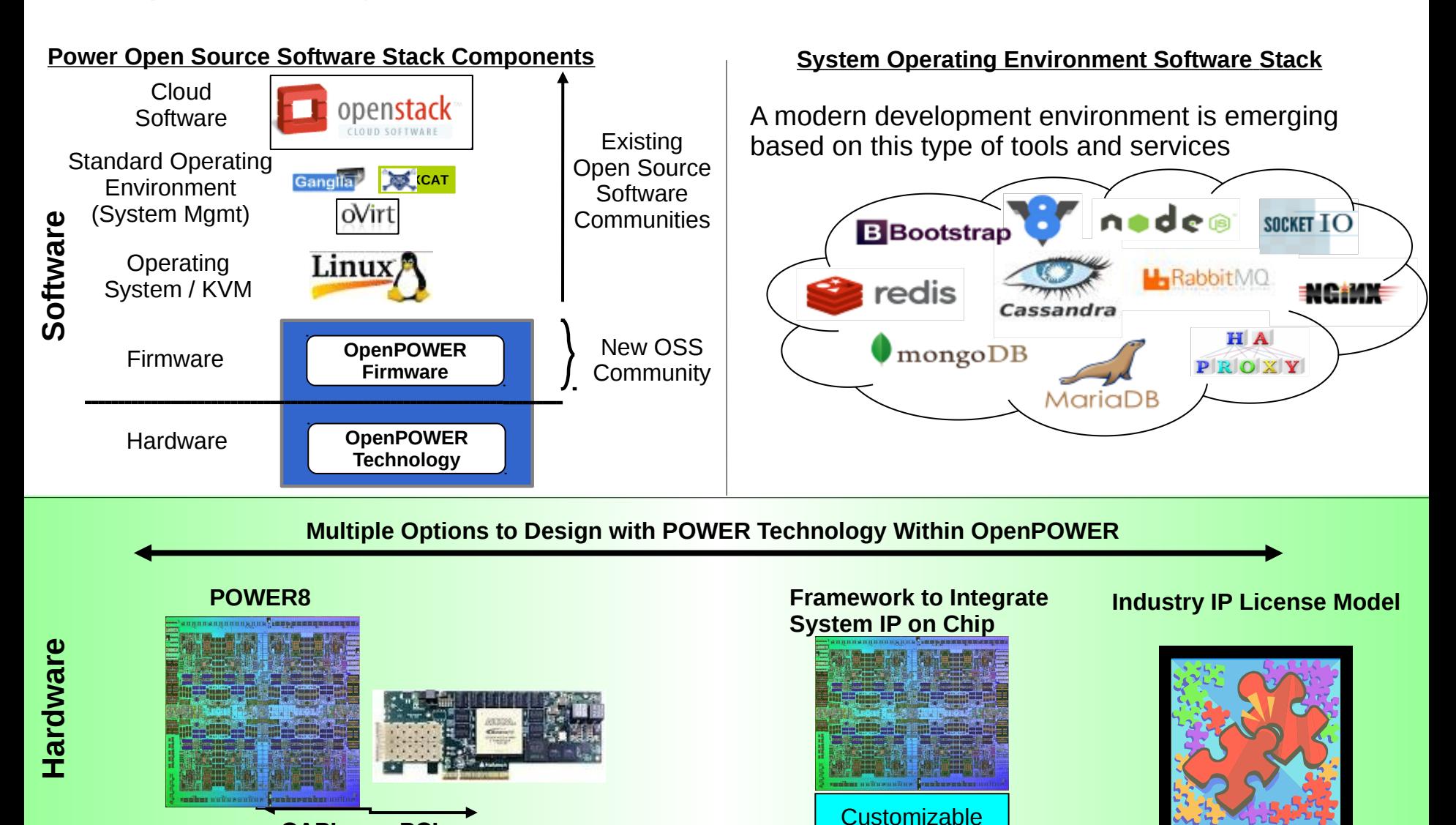

**CAPI over PCIe**

 **"Custom POWER SoC" – Future**

**13 Corporation 2014 "Standard POWER Products" – 2014 POWER Soct 2014 Custom POWER Soct 2014** 

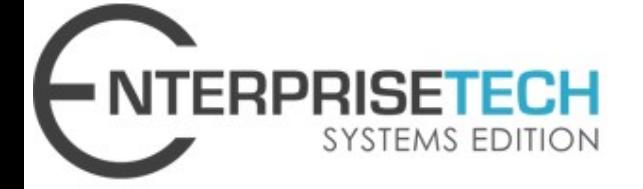

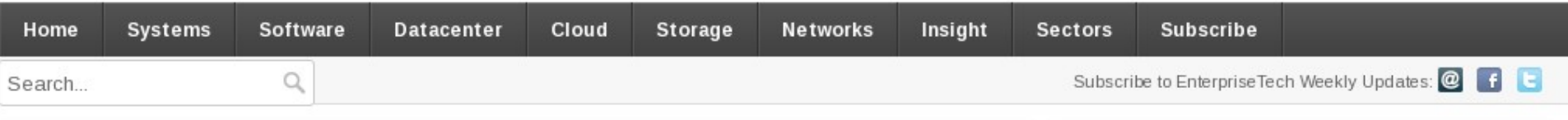

## **Open Sourced BIOS Helps Power8 Compete** With X86

July 15, 2014 by Timothy Prickett Morgan

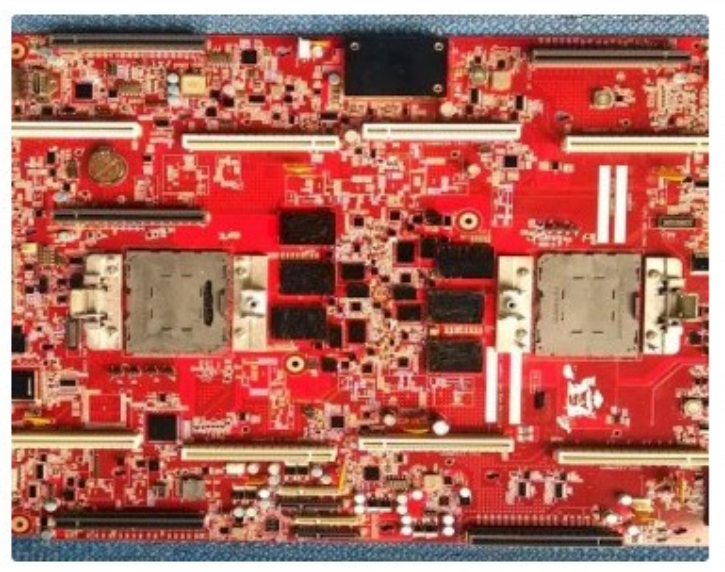

IBM is deadly serious about fostering an open ecosystem around the Power8 processor and its follow-ons, and has taken the next step in advancing its OpenPower cause by open sourcing the microcode that manages the boot sequence on the Power8 chips.

This may sound like a small thing, but it has important ramifications for IBM and the OpenPower Foundation partners who are making motherboards based on the Power8 processor. At the moment, this

includes a single-socket board made by Tyan aimed at software developers and early system builders and a two-socket board made by Google for its own internal testing. Google has been testing IBM and homegrown Power8 systems since earlier this year, and both companies were showing off their Power8 boards at IBM's Impact2014 conference back in April. In February, EnterpriseTech reported that Google was testing homegrown Power8 systems and that the company's software engineers were working on the

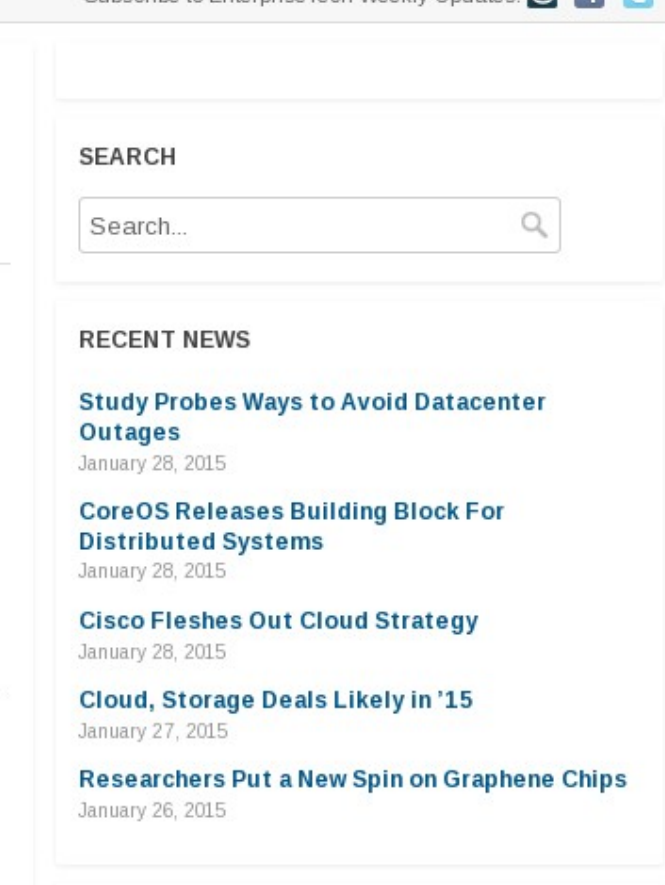

#### More Like This

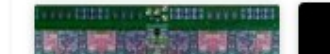

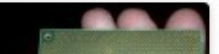

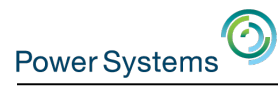

## POWER8 CAPI

#### **Coherent Accelerator Processor Interface (CAPI)**

#### **Virtual Addressing**

- Accelerator can work with same memory addresses that the processors use
- Pointers de-referenced same as the host application
- Removes OS & device driver overhead

#### **Hardware Managed Cache Coherence**

• Enables the accelerator to participate in "Locks" as a normal thread Lowers Latency over IO communication model

**POWER8**

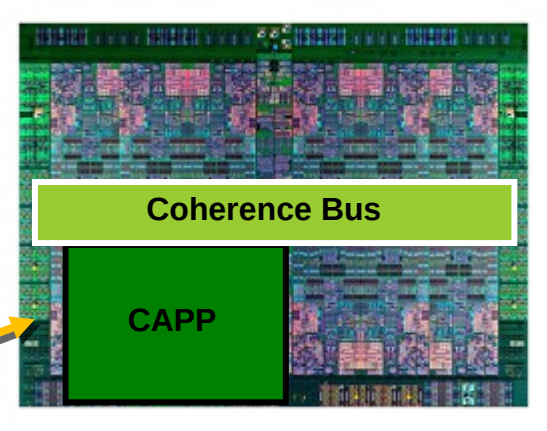

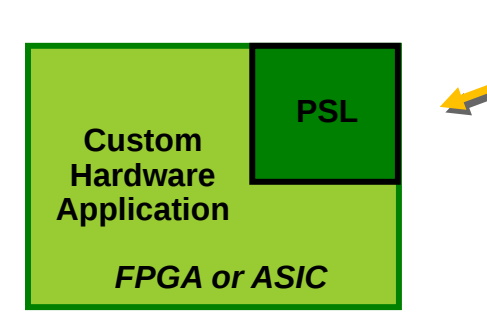

**PCIe Gen 3** *Transport for encapsulated messages*

#### **Processor Service Layer (PSL)**

- Present robust, durable interfaces to applications
- Offload complexity / content from CAPP

#### **Customizable Hardware Application Accelerator**

- Specific system SW, middleware, or user application
- Written to durable interface provided by PSL

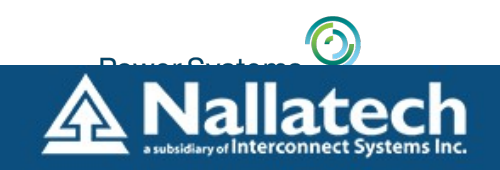

**CONTACT** 

**ABOUT** 

SUPPORT

#### OpenPOWER CAPI Developer Kit for POWER 8

#### What is CAPI?

IBM developed the Coherent Accelerator Processor Interface (CAPI) as a new means for solution architects to improve system-level performance.

Most FPGA Accelerators utilize PCIe as their link to the host. CAPI provides a unique alternative, allowing the FPGA accelerator to coherently attach to the fabric of a POWER8™ chip and up to 1 TB of system memory.

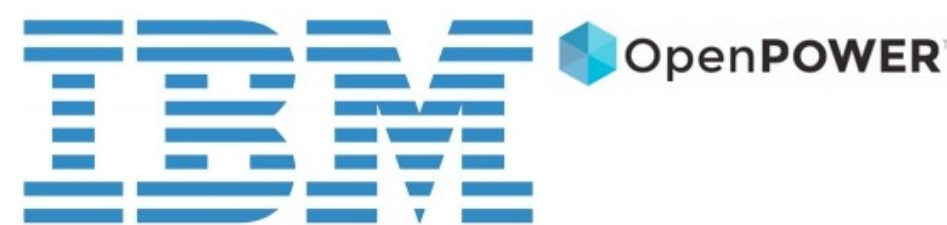

**SOLUTIONS** 

This new hybrid solution has a simple programming paradigm while delivering algorithm acceleration and performance well beyond what's available today.

#### Learn More About CAPI

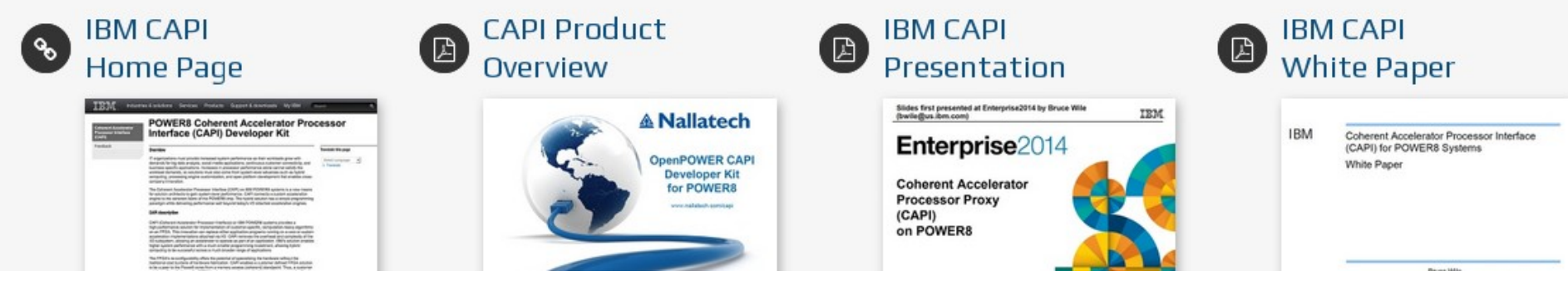

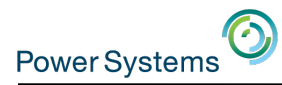

#### Business analytics acceleration

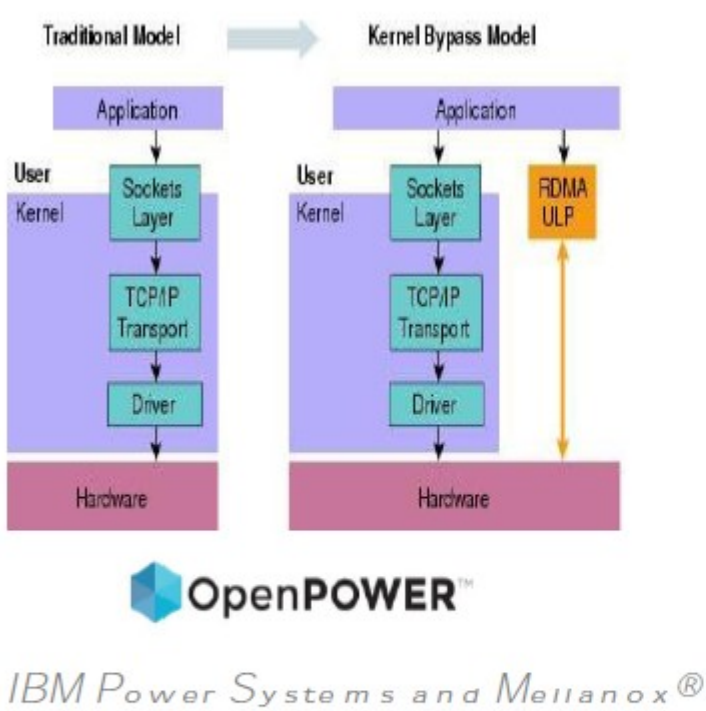

lechnologies partnering to sim ultaneously accelerate the  $network$  and compute for  $NoSQL$ workloads

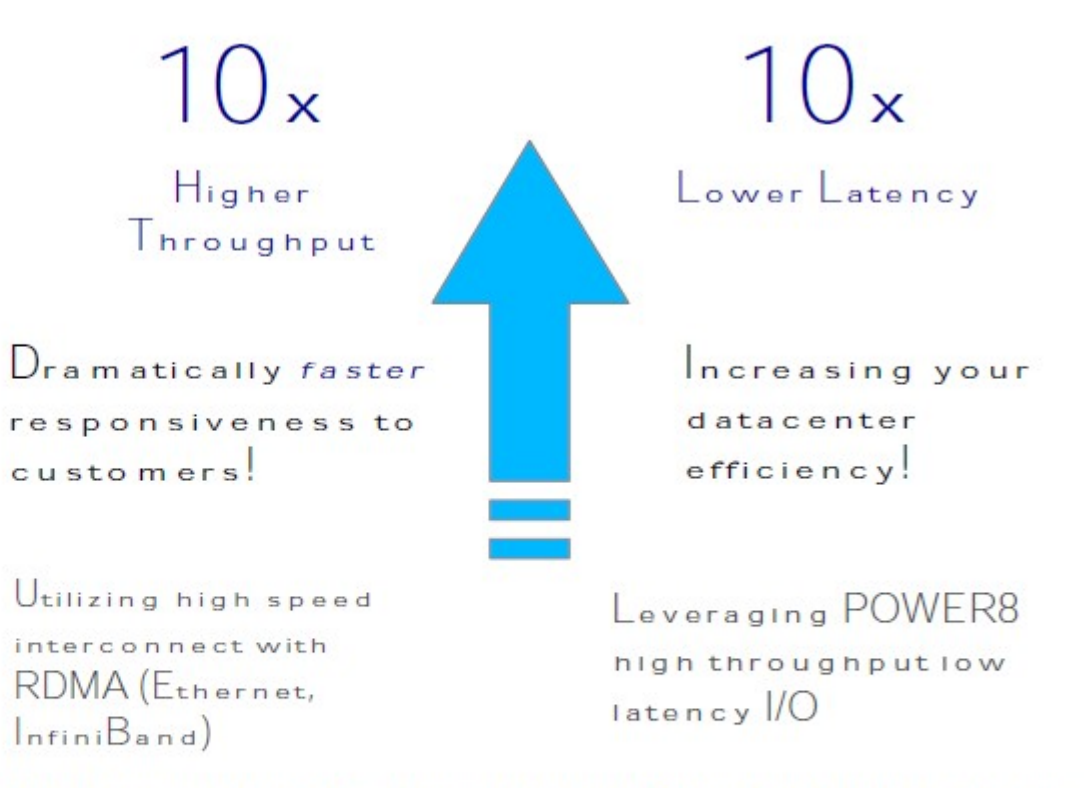

"Applications that historically struggled with scalability and performance can now benefit from In-Memory processing," said Terri Virnig, Vice President, IBM Power Ecosystem. "Our collaborative efforts with Mellanox resulted in a robust architecture with Power8-based systems and high-performance interconnects designed to tackle the Big Data processing requirements of today."

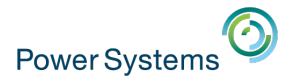

# **IBM & NVIDIA Accelerating Computing**

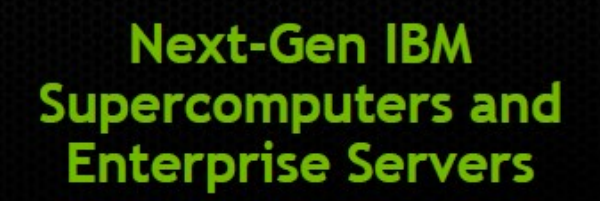

Long term roadmap integration

#### **OpenPOWER Foundation**

Open ecosystem built on **Power Architecture** 

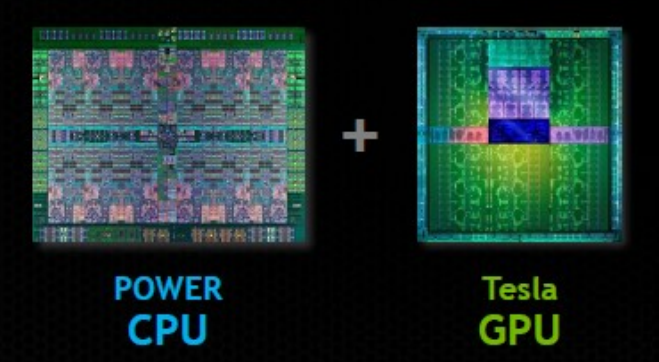

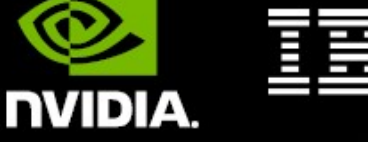

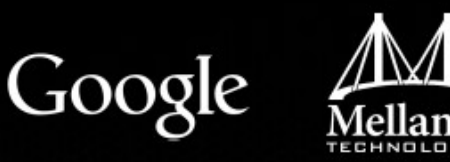

DZN & 30+ more...

1<sup>st</sup> GPU-Accelerated POWER-Based Systems Available in Oct 2014 18 © 2014 IBM CORPORATIONS IS DESCRIPTIONS IS DESCRIPTIONS IS DESCRIPTIONS IS DESCRIPTIONS IS DESCRIPTIONS IS DESCRIPTIONS IS DESCRIPTIONS IS DESCRIPTIONS IS DESCRIPTIONS IS DESCRIPTIONS IS DESCRIPTIONS IS DESCRIPTIONS IS

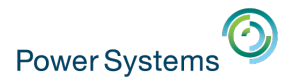

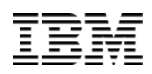

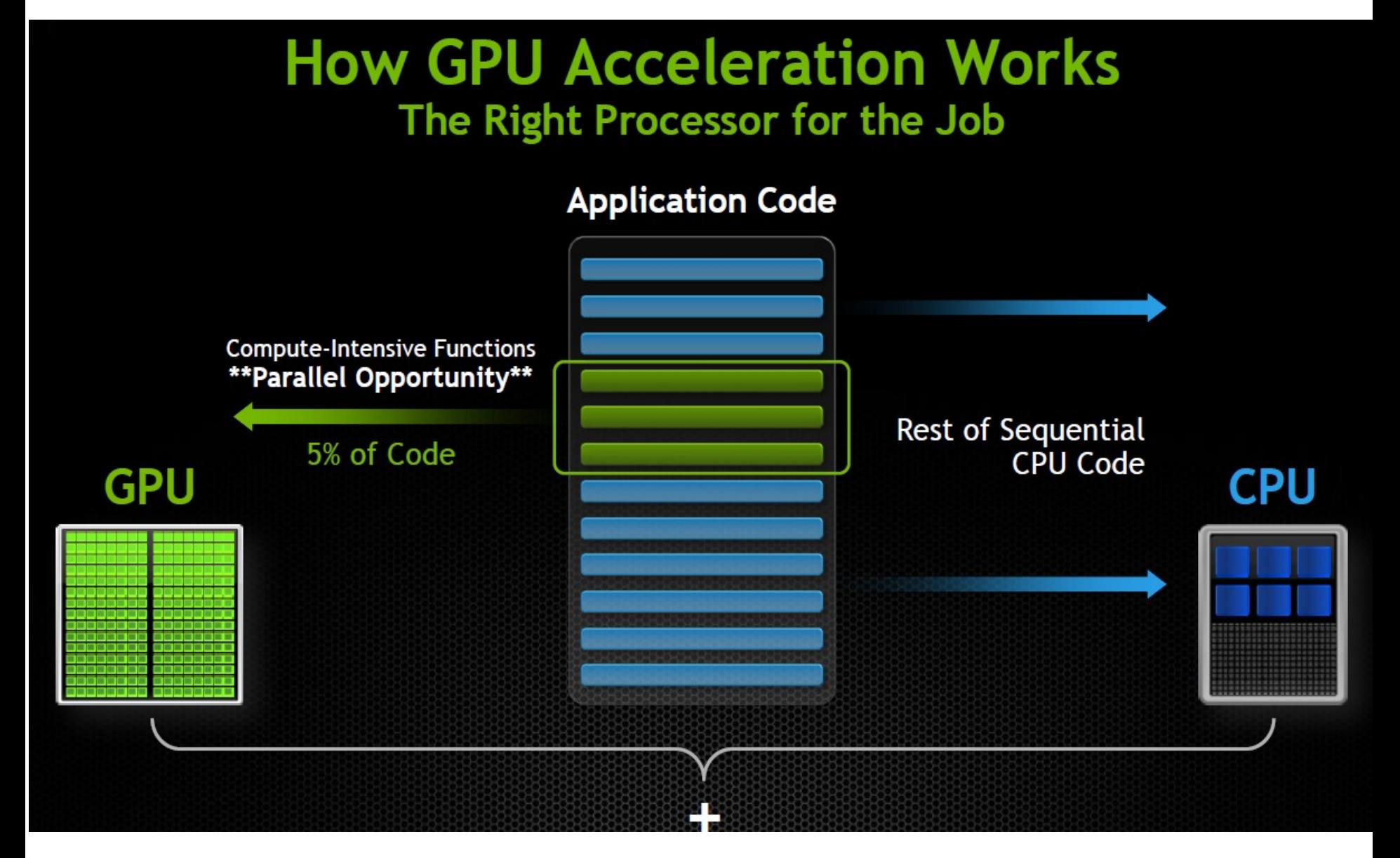

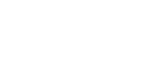

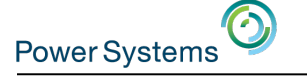

## GPU Acceleration Coming to Java

• *"Duimovich also referenced OpenPOWER, which is a new ecosystem around the POWER architecture driving innovation to the platform by leveraging the power of open markets and partners like NVIDIA. The Java on GPU development is one in a series of impacts of the OpenPOWER announcement." - John Duimovich, IBM's Chief Technology Officer of Java*

• *[http://blogs.nvidia.com/blog](http://blogs.nvidia.com/blog/2013/09/22/gpu-coming-to-java/) [/2013/09/22/gpu-coming-to-ja](http://blogs.nvidia.com/blog/2013/09/22/gpu-coming-to-java/) [va/](http://blogs.nvidia.com/blog/2013/09/22/gpu-coming-to-java/)*

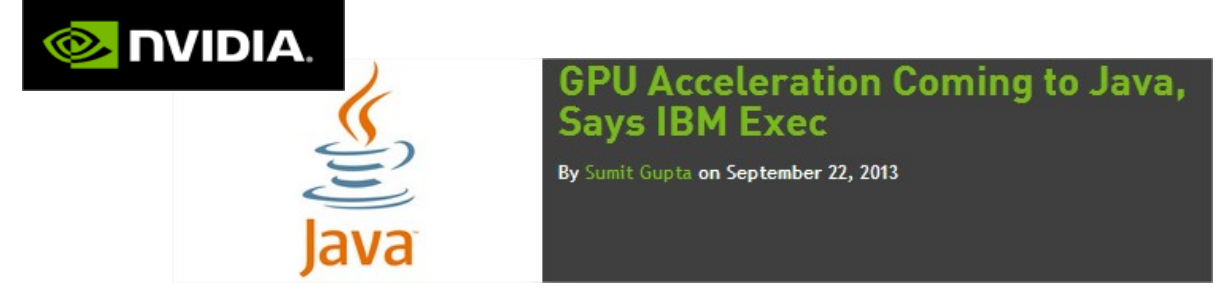

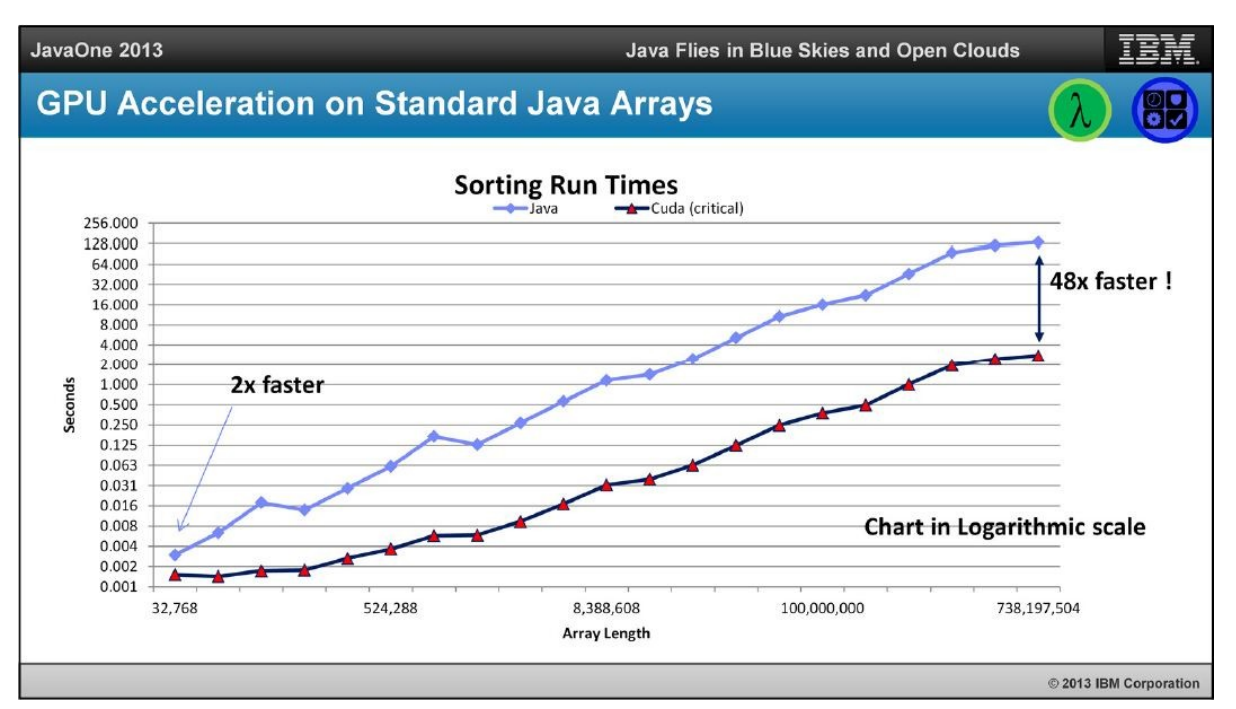

# Examples of OpenPOWER innovation

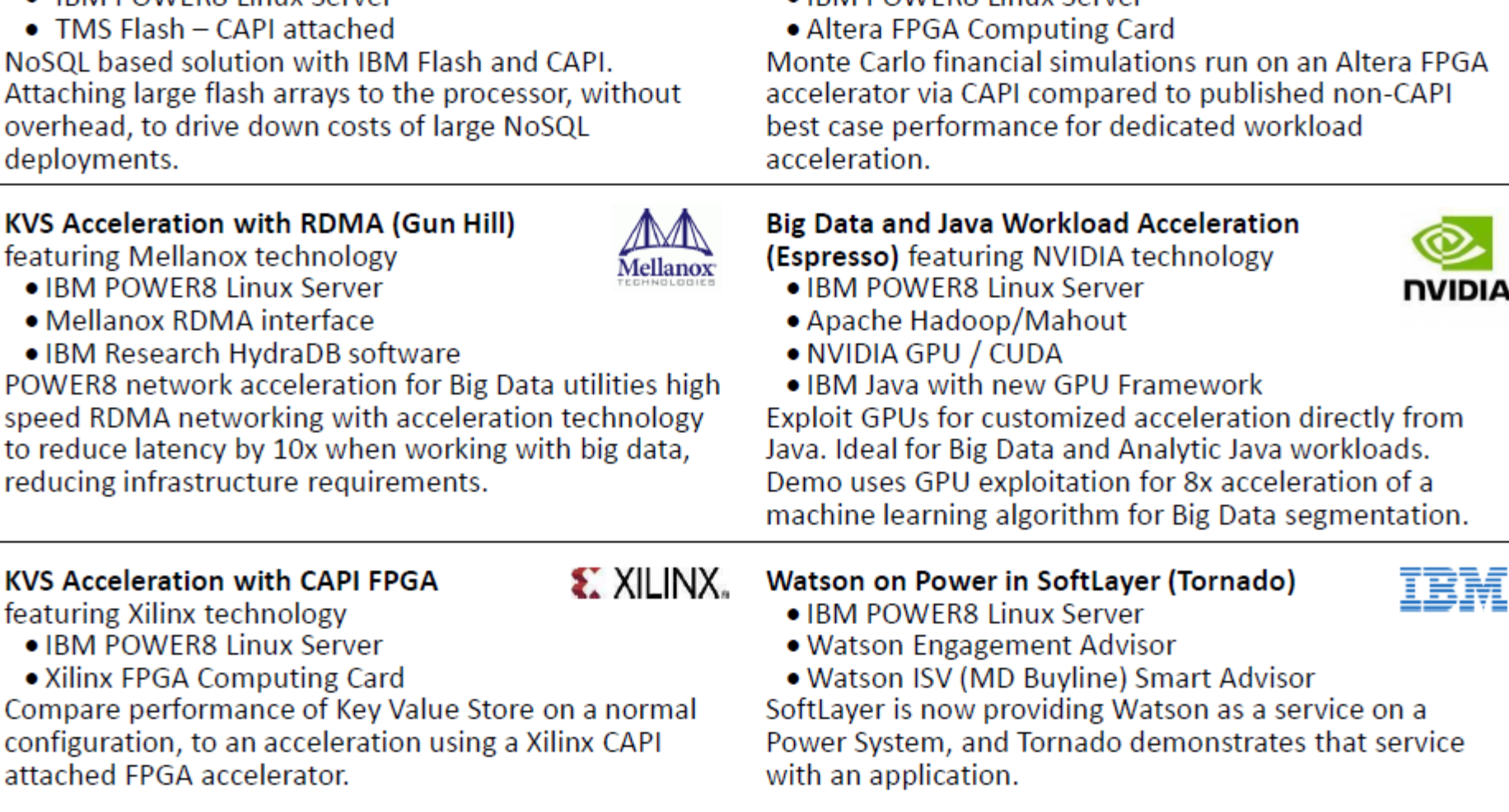

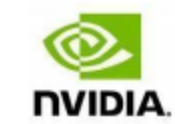

风情歌

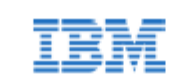

## **Power Systems**

(Sure Lock)

**NoSQL KVS Acceleration with CAPI Flash** 

. IRM POWERS Linux Server

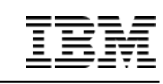

Financial Risk Modeling with CAPI Accelerator

(Monte Carlo) featuring Altera technology

· IRM POWERS Linux Server

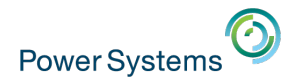

## Non-IBM POWER8 products

The Tyan reference (ATX) board, SP010, measures 12" by 9.6"

- one single-chip module (SCM)
- four DDR3 memory slots
- two Gigabit Ethernet network interfaces
- keyboard and video
- intended for developers

Available from October 2014: TYAN GN70-BP010 Customer reference system <http://www.tyan.com/campaign/openpower/>

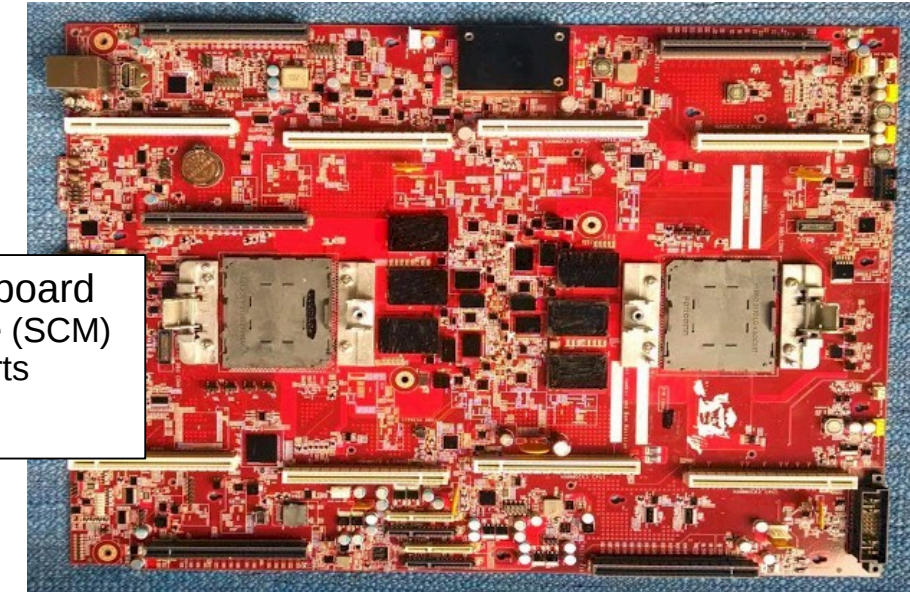

<http://www.enterprisetech.com/2014/04/28/inside-google-tyan-power8-server-boards/>

- The Google reference board
- two single-chip module (SCM)
- four modified SATA ports
- Google use only

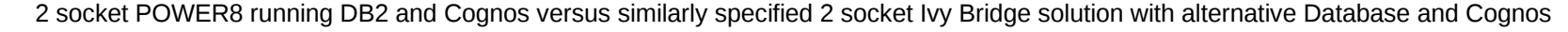

## POWER8 Processors

# **Open Innovation to put Data to work**

- More threads
	- − Up to **12 cores** per socket
	- − **SMT8** mode for up to **96 threads per socket**
- More bandwidth
	- **2.3 x** memory bandwidth per socket over POWER7+ (4 x x86)
	- − On chip PCIe3 controller for I/O adapters
	- − **CAPI** interface for accelerators
- More performance
	- − Higher performance per core (35% over POWER7+, 2 x Ivy Bridge for Java)
	- − Larger caches and additional **L4 cache**
	- − **Transactional** memory

#### 50x performance improvement for Analytics workloads

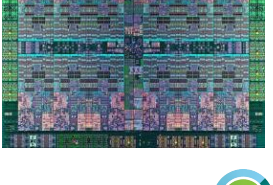

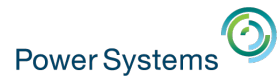

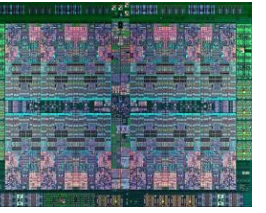

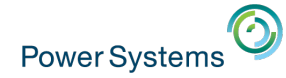

### POWER8 Scale-Out Offerings

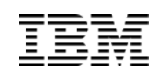

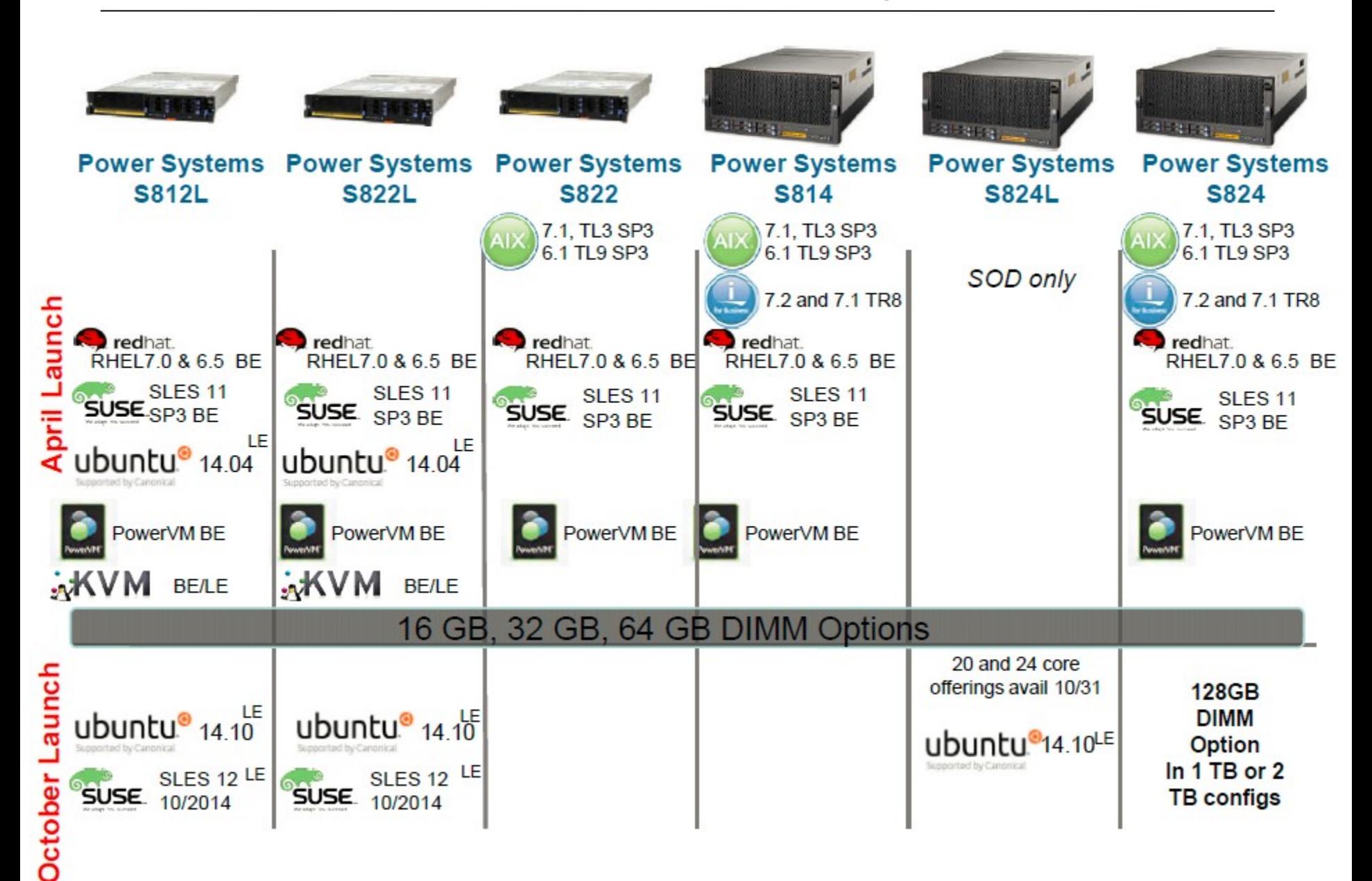

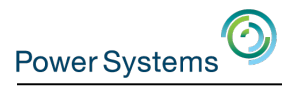

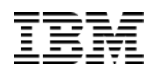

## Linux on Power – Hypervisor choice

**Market need: customer wants to avoid coping with multiple virtualization engines :**

- **Skills**
- **Migration issues**
- **Processes**
- **Licensing**

**Fact : KVM is the only virtualization available on every platform :**

- **KVM is a versatile virtualization engine :**
	- **x86**
	- **Power**
	- **System z (zBX)**
	- **IBM Pure Systems**
	- **Others**
- **Optimized for POWER8**
- **KVM centers for excellence opened :**
	- **KVM Center of Excellence in Beijing**
- **KVM Center of Excellence for Wall Street in NY**

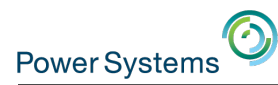

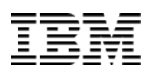

## Linux on Power – Options

#### **6 distributions are currently available on Power :**

- **3 enterprise distributions with official support :**
	- **Red Hat Enterprise Linux (RHEL) : 6.5BE, 7.1 BE**
	- **Suse Linux Enterprise Server (SLES) : 11 BE, 12 LE**
	- **Ubuntu Server : 14.04 LE, 14.10 LE**
- **3 community distributions :**
	- **Fedora : [http://fedoraproject.org/get-fedora-options#2nd\\_arches](http://fedoraproject.org/get-fedora-options)**
	- **OpenSuse : <http://download.opensuse.org/ports/ppc/>**
	- **Debian : <http://www.debian.org/distrib/>**
- **Expected Q1 2015 :** 
	- **CentOS : announced today**
	- **RHEL LE : beta available, GA february 2015**

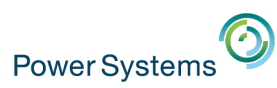

## Linux support for POWER

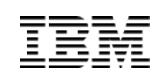

#### Sredhat

#### fedora<sup>9</sup>

- RHEL 7
	- POWER8 (native mode) and POWER 7/7+
	- Available June 2014
- RHEL 6
	- POWER8 supported with U5 (P7 compatibility mode)
	- Full support of POWER6 and POWER7 (native mode)
- Fedora
	- Fedora 16 was first release to re-launch POWER
	- Fedora 20 has POWER8 support
- Supported add-ons
	- JBoss
	- High Performance Network Add-on

Built from the same source as x86 Delivered on the same schedule as x86 Supported at the same time as x86

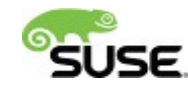

- 
- SLES 12
	- Anticipated to support POWER8 (native mode) and POWER 7/7+
	- Available October 2014
- SLES 11
	- POWER8 with SP3 (P7-compatibility mode)
	- POWER7+ encryption, RNG accelerators with SP3
	- Full support of POWER7 (native mode)
- openSUSE
	- openSUSE 12.2 relaunched for IBM POWER
	- openSUSE 13.2 includes POWER8 support
	- Supported add-ons
		- **SUSE Linux Enterprise** High Availability Extension

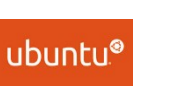

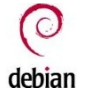

- Ubuntu 14.10
	- Continued support for POWER8
	- Anticipate 4Q14 availability
	- Ubuntu 14.04
		- POWER8 enabled (native mode)
		- No official support for POWER7+ and older systems
		- No support for 32-bit applications. 64-bit only.
		- Supported in KVM only at this time
		- LTS
	- Supported add-ons
		- JuJu Charms
		- MaaS (Metal as a Service)
		- **Landscape**
	- Debian
		- Debian community now supports Power as of Sid release

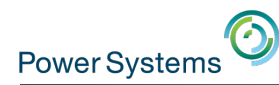

## **Fostering open innovation for cloud based applications with Linux and Power Systems**

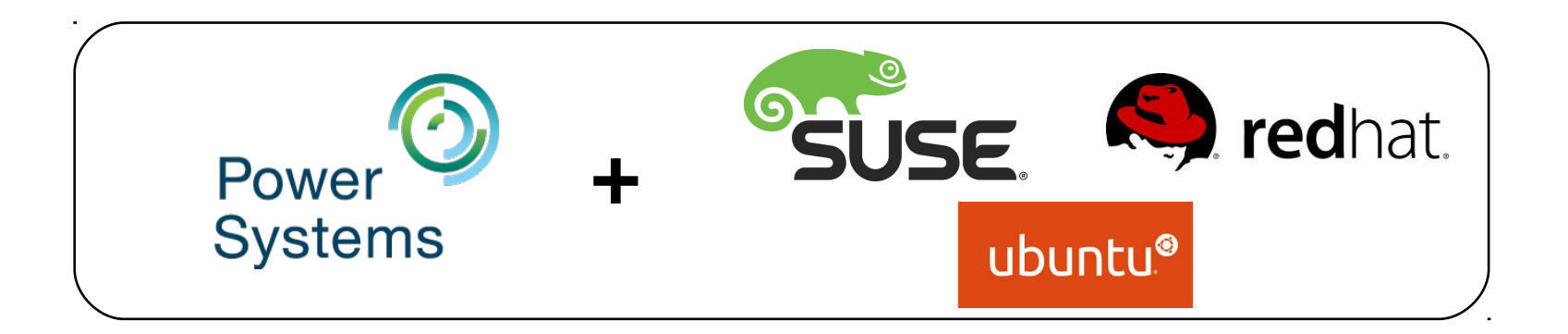

#### Moving Linux apps to Power has never been easier

Well-written Java applications written in **scripting or interpretive languages** will **run as is**

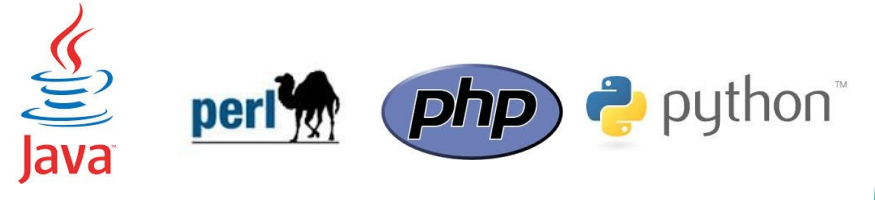

**>95%** Require no source code change

Estimated **>95%** x86/Linux applications written in **C/C++** will require **no source code change, only a recompile**

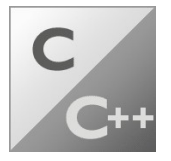

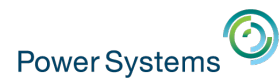

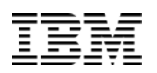

## Growing portfolio of ISV applications for Linux on Power

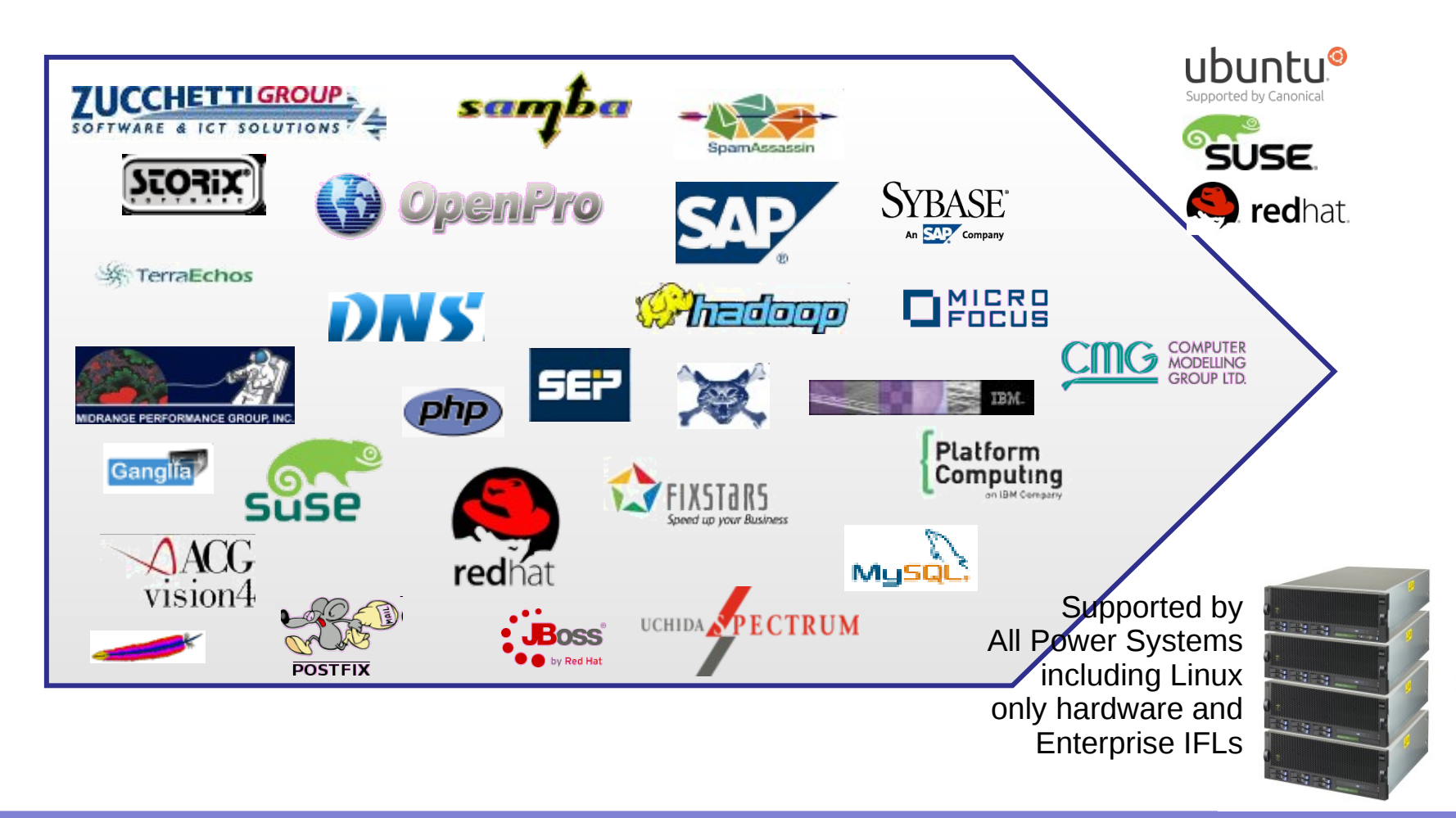

#### Thousands of applications available on Linux on Power servers

For detailed and up to date support information see the IBM Global Solutions Directory:

<https://www.ibm.com/partnerworld/gsd>

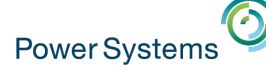

## $P_{\text{Over Systems}}$  POWER8 => micro-architecture advantage

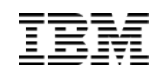

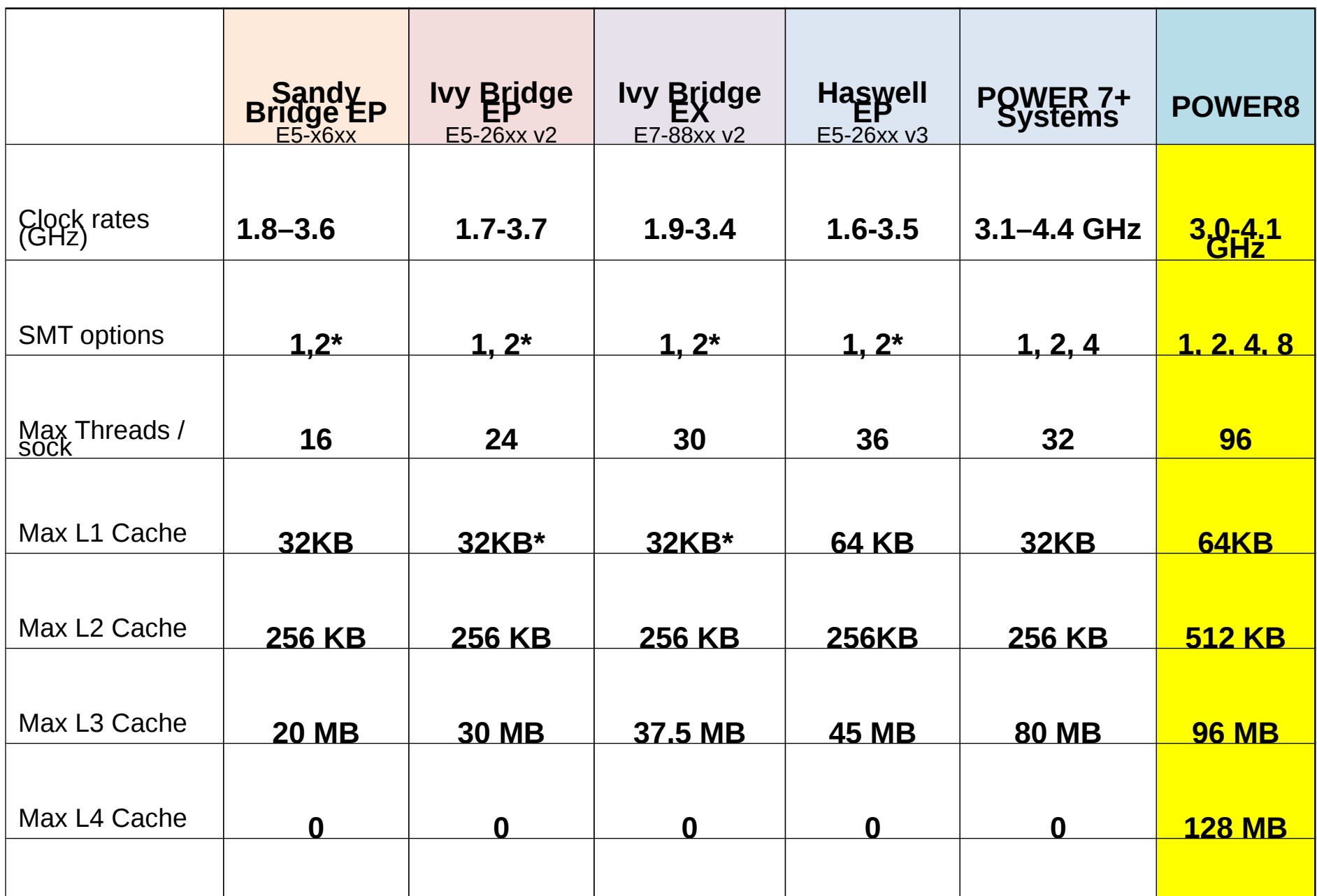

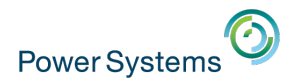

## Performance comparison => POWER8 vs x86 E5

ALL data is PUBLISHED

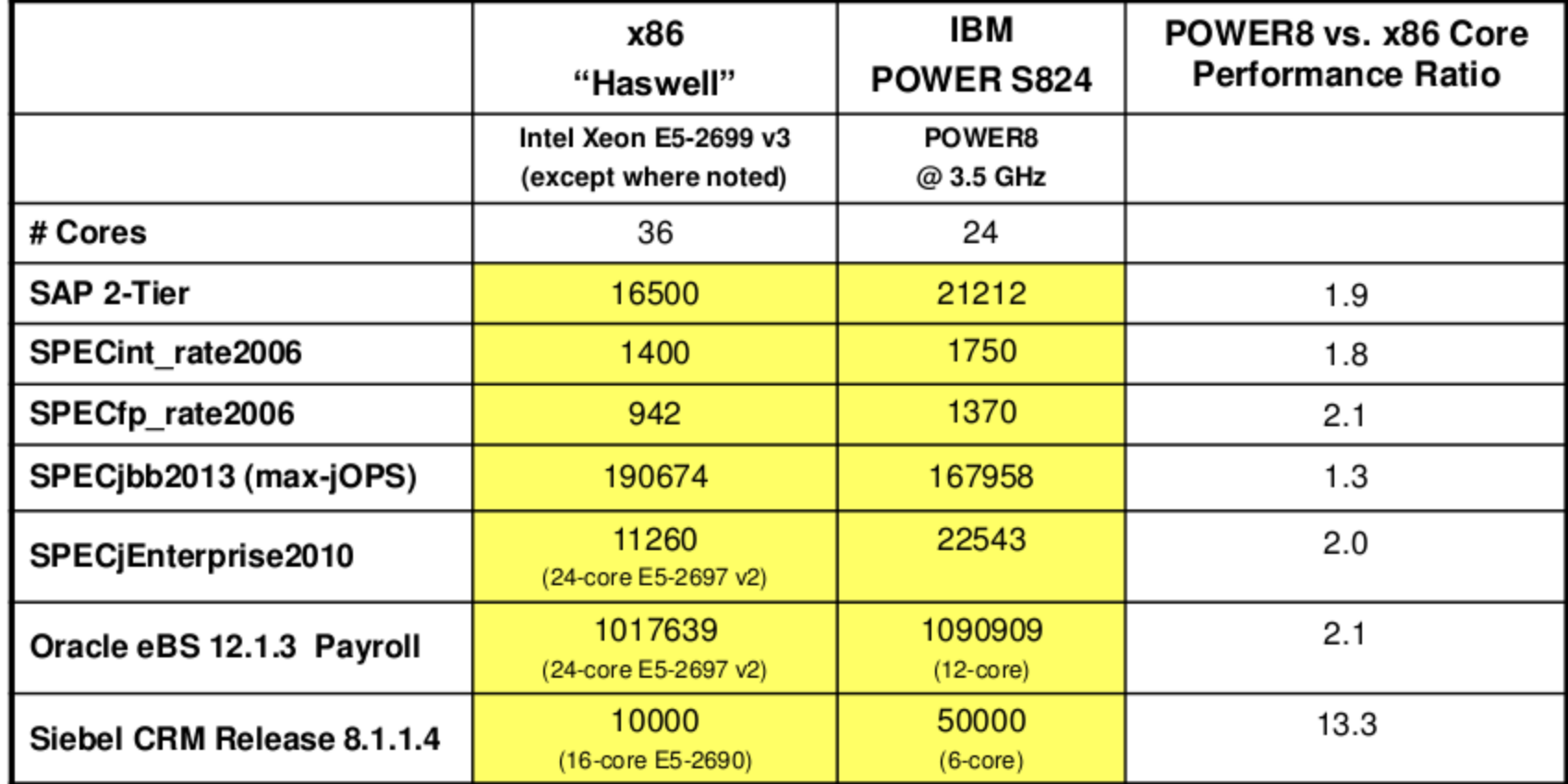

SAP results are based on the two-tier SAP SD standard application benchmark running SAP enhancement package 5 for the SAP ERP 6.0 application. Results valid as of September 8, 2014. Source: <http://www.sap.com/benchmark>

SPECcpu2006 results are submitted as of 9/8/2014. For more information go to <http://www.specbench.org/cpu2006/results/>

SPECjbb2013 results are submitted as of 9/8/2014. For more information go to <http://www.specbench.org/jbb2013/results>

SPECjEnterprise2010 results are valid as of 9/8/2014. For more information go to<http://www.specbench.org/jEnterprise2010/results/>

Oracle eBS 12.1.3 Payroll Batch Extra Large Kit and are current as of 3/24/2014. For more information go to <http://www.oracle.com/us/solutions/benchmark/apps-benchmark/results-166922.html>

Siebel 8.1.1.4 PSPP Kit and are current as of 3/24/2014. For more information go to <http://www.oracle.com/us/solutions/benchmark/white-papers/siebel-167484.html>

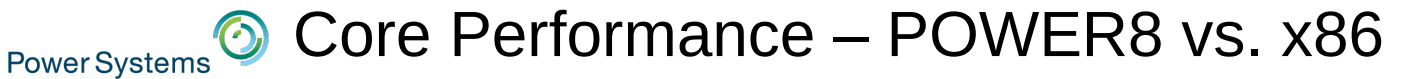

 $\omega_{\!\mathcal{P}}$ 

H

d

<sup>lated</sup> with<br>aswell

swell

- Industry Standard Benchmarks –
- All Intel performance numbers are IBM internal projections and publishes where available
- IBM S824 data is published/projected

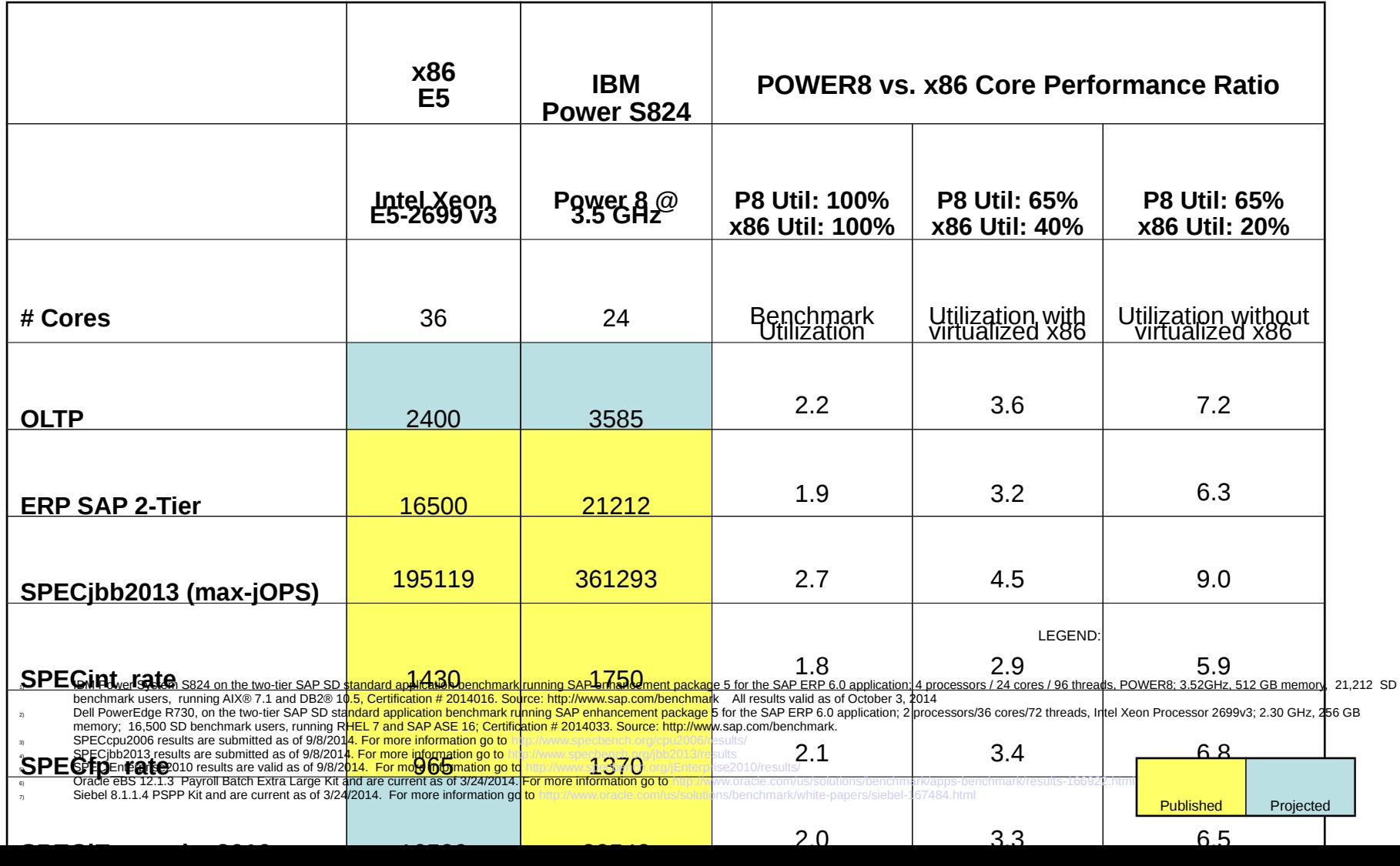

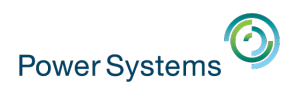

IBM Power 822L pricing comparison (\$US) –

*Scale-Out Cloud with KVM*

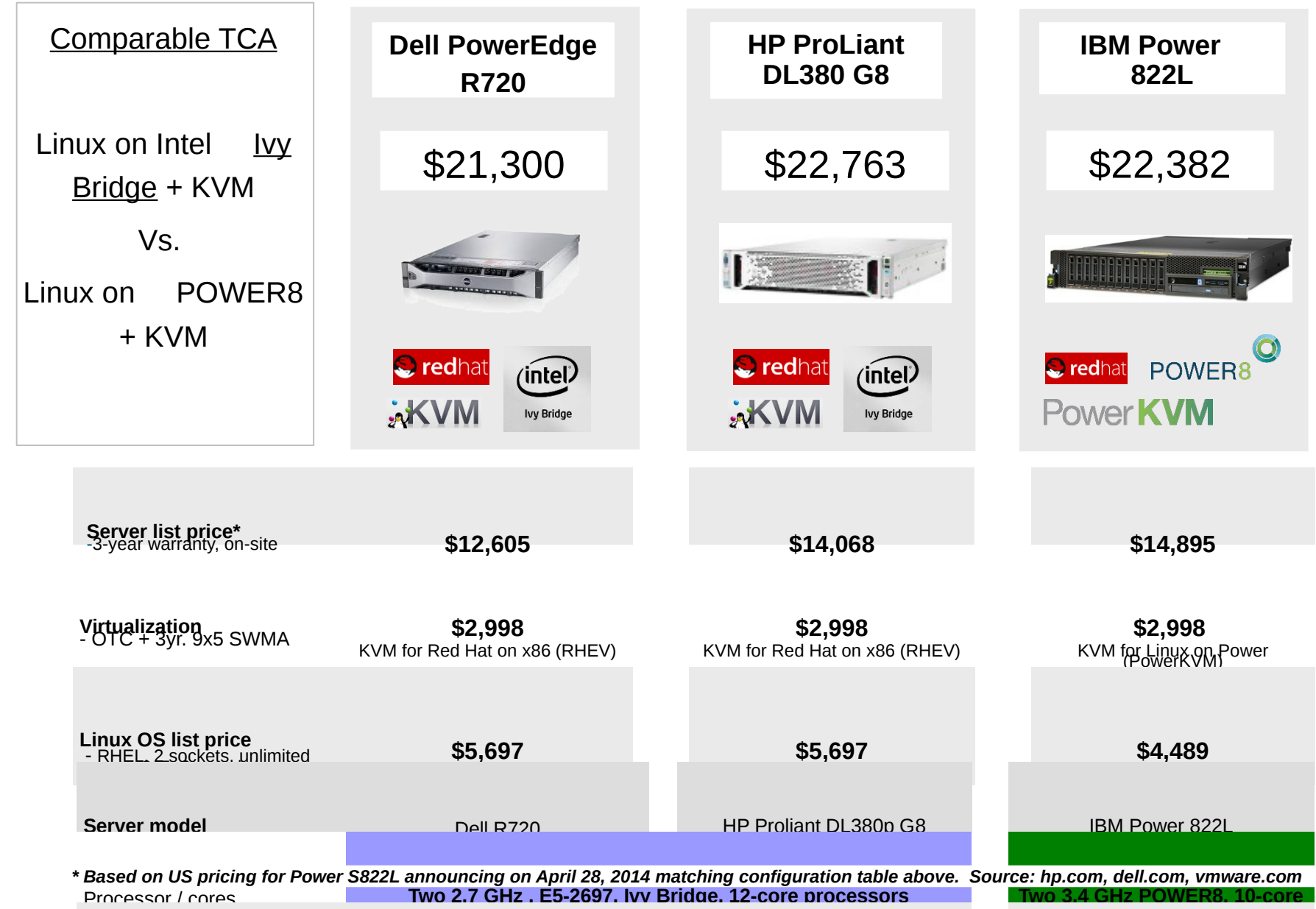

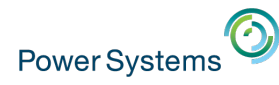

### Hot off the press – OVH MSP to offer POWER8 platform

"OVH has become the first commercial partner outside of IBM to formally announce the deployment of POWER8 servers inside their data centre. These will deployed as bare metal servers for customers who have big data and analytics problems and want the most powerful solution that they can get access to. As part of this announcement, OVH will become an OpenPOWER Foundation member."

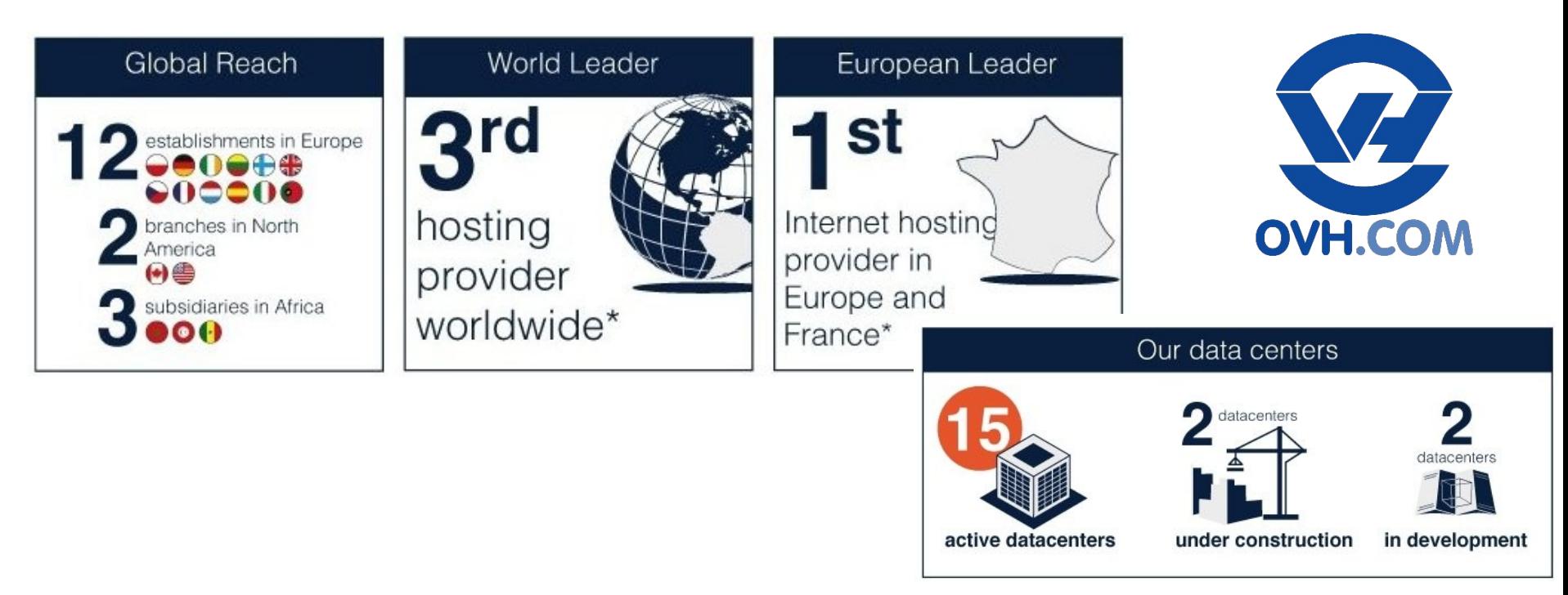

<https://www.business-cloud.com/articles/news/ovh-makes-big-cloud-announcements>

## **U.S. government spending \$425 million to build fastest supercomputers**

…"The supercomputers, made with components from **IBM, Nvidia and Mellanox**, will run five to **seven times faster** than the United States' current fastest computers.

**Power Systems** 

Summit and Sierra will operate at **150 petaflops and 100 petaflops, respectively**,

compared to the world's current top super-computer, the Tianhe-2 in China, which performs at 55 petaflops, Nvidia said in a separate news release."…

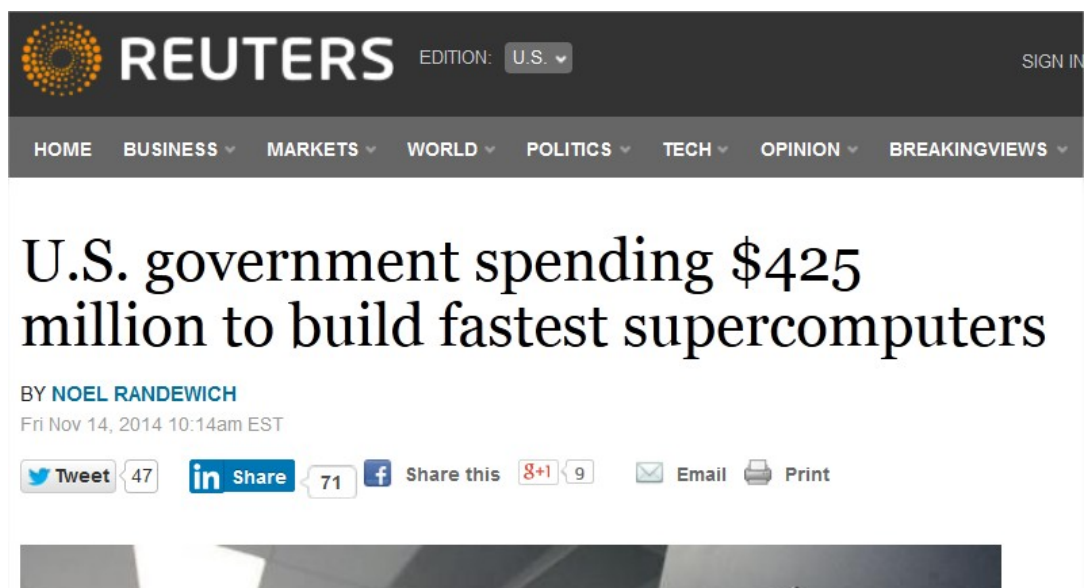

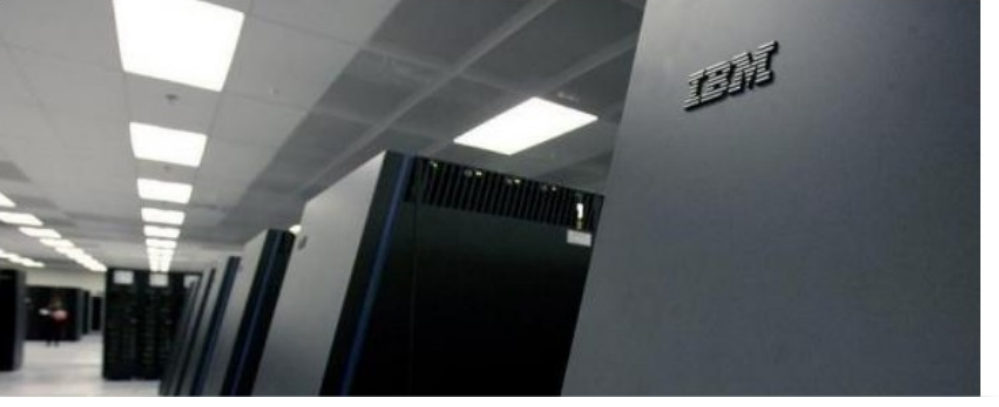

<http://www.reuters.com/article/2014/11/14/us-nvidia-supercomputers-idUSKCN0IY1MX20141114>

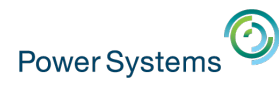

## Demonstrating the Value of CAPI Attach Flash

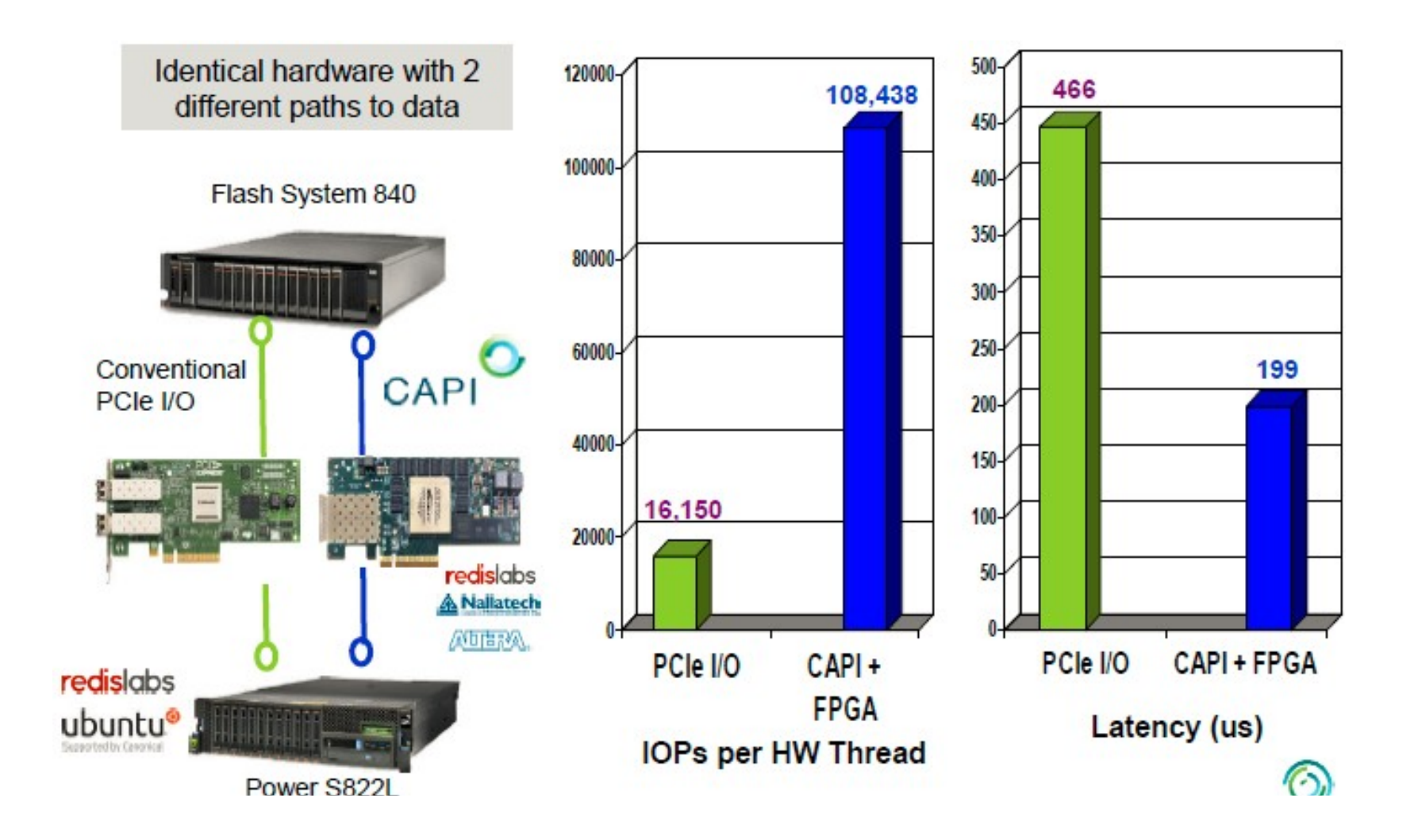

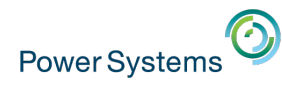

## IBM Solution for Hadoop – Power Systems Edition

A storage-dense integrated big data platform optimized to simplify & accelerate big data analytics:

#### **Benefits**

- Accelerate ROI: easy to procure, deploy, use and manage
- Higher ingest rates delivers **2.5x faster** insights than competitive hadoop solutions\*
- Better reliability and resiliency with **73% fewer outages** and **92% fewer performance problems over x86\*\***
- Tailor cluster resources to meet specific workload CPU, memory, I/O requirements

#### **Solution Components**

- **Compute nodes & storage**: IBM Power S822L Systems + SAS-attached DCS3700
- **Management software & install scripts**: IBM Platform™ Cluster Manager, automated installation scripts
- **Choice of Application Software Optimized for Linux on Power: IBM InfoSphere® BigInsights™ with Platform** Symphony for accelerated map reduce & GPFS FPO or IBM Platform Symphony Advanced Edition & IBM GPFS™

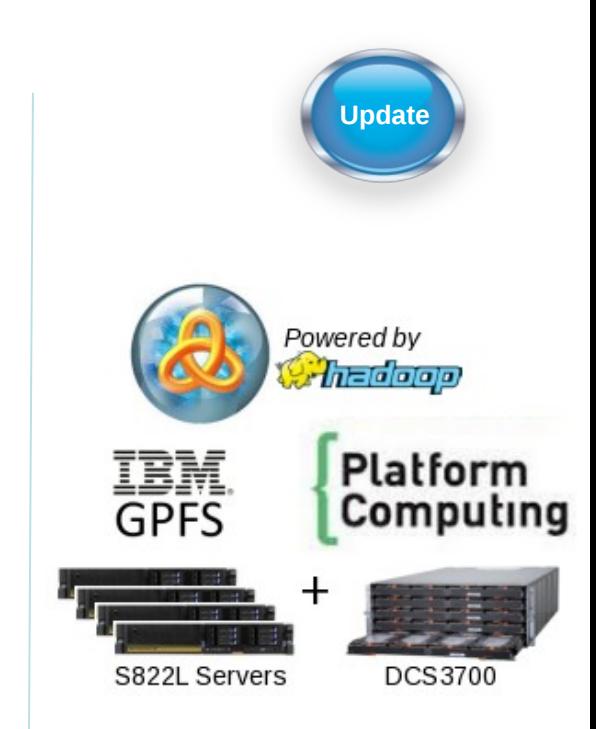

*Faster time to insight, right-sized for your business needs*

\*Based on STG Performance testing comparing to Cloudera/HP published benchmark \*\* CLAIMS: Solitaire Interglobal Paper - Power Boost Your Big Data Analytics Strategy – http://www-03.ibm.com/systems/power/solutions/assets/bigdata-analytics.html?LNK=wf

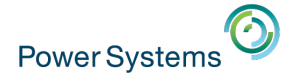

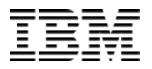

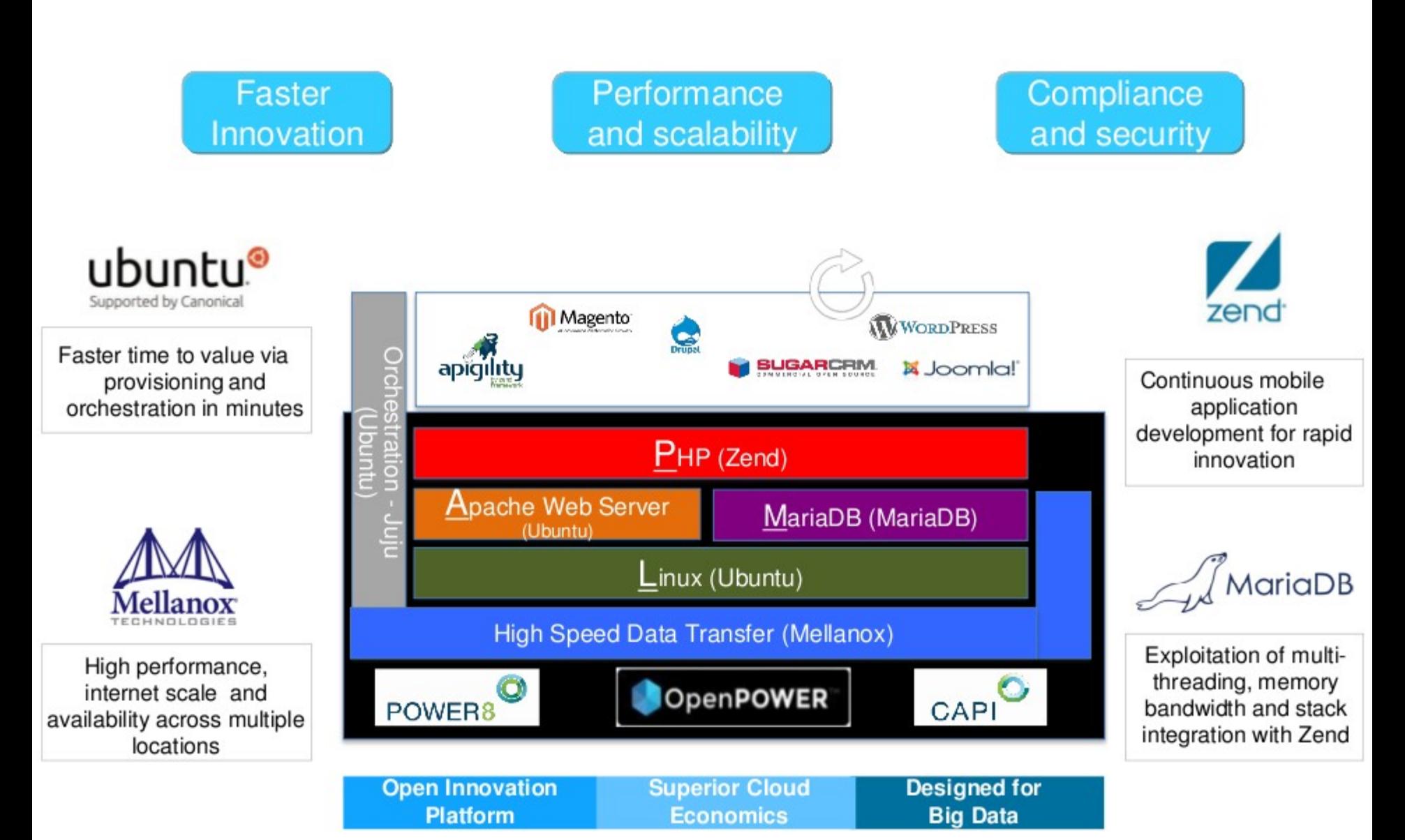

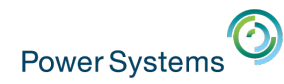

### Recent Redbooks

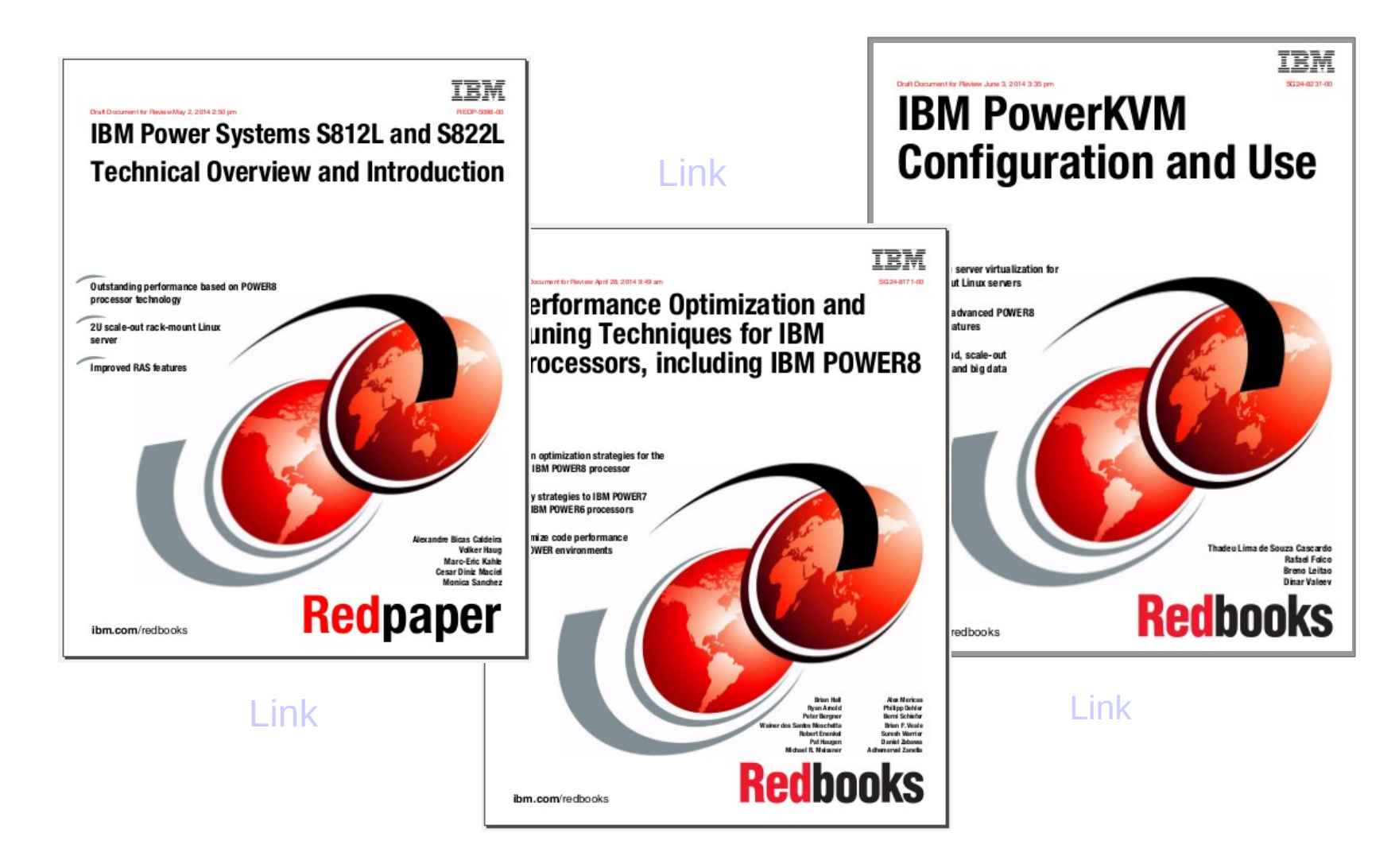

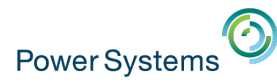

## Where to find more information?

#### *Power Systems Linux Portal (Product Information)*

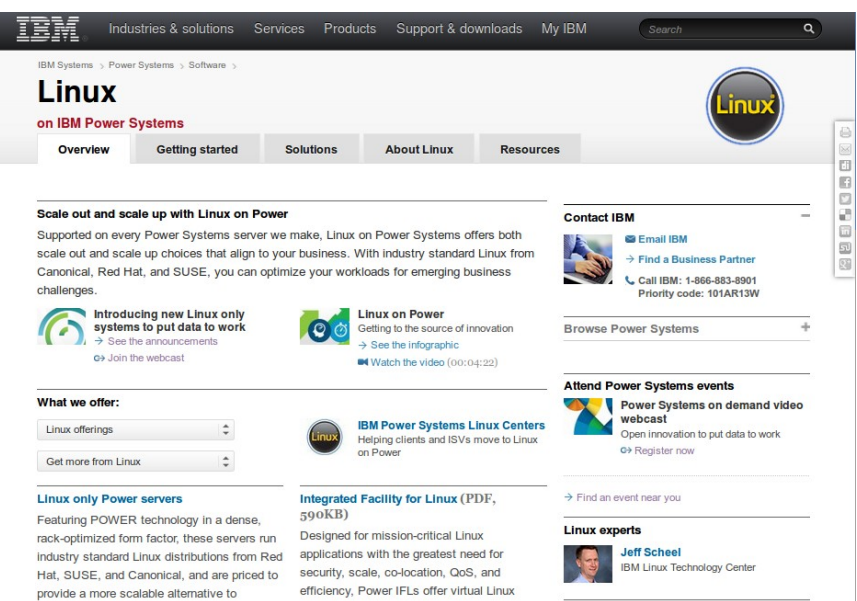

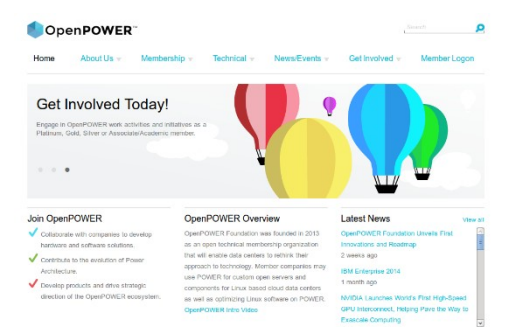

#### *The OpenPOWER Foundation*

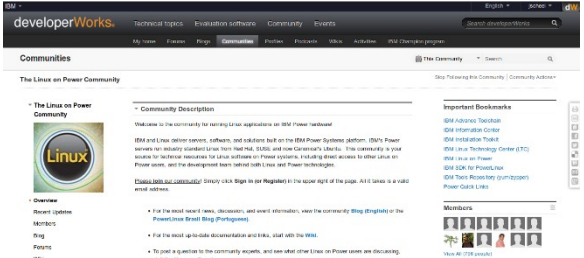

#### *The Linux on Power Community*

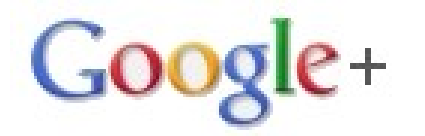

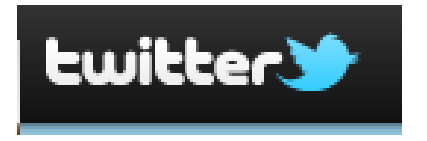

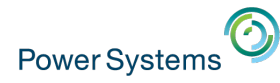

## Further information

- Setup guide for PowerVM using HMC or IVM:
	- − [IBM](http://www.redbooks.ibm.com/abstracts/redp4815.html?Open) [PowerVM](http://www.redbooks.ibm.com/abstracts/redp4815.html?Open) [Getting Started Guide RedBook](http://www.redbooks.ibm.com/abstracts/redp4815.html?Open)
- Introduction to Power Systems S822L model:
	- − [IBM S812L and S822L Overview RedPaper](http://publib-b.boulder.ibm.com/redpieces/abstracts/redp5098.html?Open)
- Guide to the VIO server and IVM management:
	- − [Integrated Virtualization Manager RedPaper](http://publib-b.boulder.ibm.com/abstracts/redp4061.html?Open)
- Performance tools for Linux on Power:
	- − [IBM Advance Toolchain for PowerLinux](http://www-01.ibm.com/support/knowledgecenter/linuxonibm/performance/advancetoolchain/advancetoolchain.htm?lang=en)
- IVM management video guides and tutorials:
	- − [Nigel Griffiths' YouTube IVM Playlist](https://www.youtube.com/playlist?list=PLKQlFnmiWVyeeQtaRqnGKOKL8IezneDk-)
	- With links to many other useful video tutorials
- Knowledge base for Power Systems hardware and software:
	- − [POWER8 on the IBM Knowledge Center](http://www.ibm.com/support/knowledgecenter/POWER8)

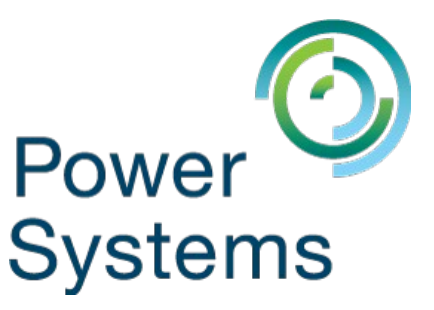

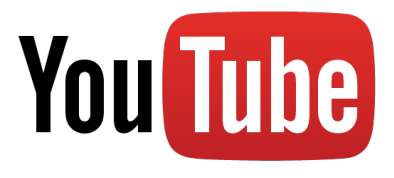

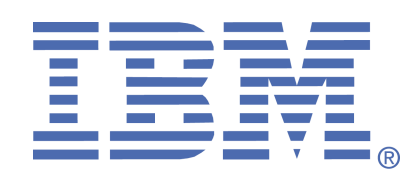

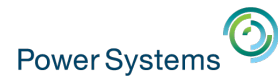

**Your picture** Franz Bourlet – franz\_bourlet@be.ibm.com – +323393603

धन्यवाद ขอบคณ **Hindi Thai Traditional Chinese Gracias** Спасибо **Russian Spanish Thank You Obrigado English Brazilian Portuguese Arabic Danke German** Grazie Simplified Chinese **Merci Simplified Chinese Italian French** ありがとうございました 감사합니다

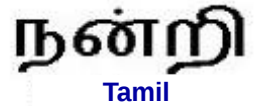

**Japanese**